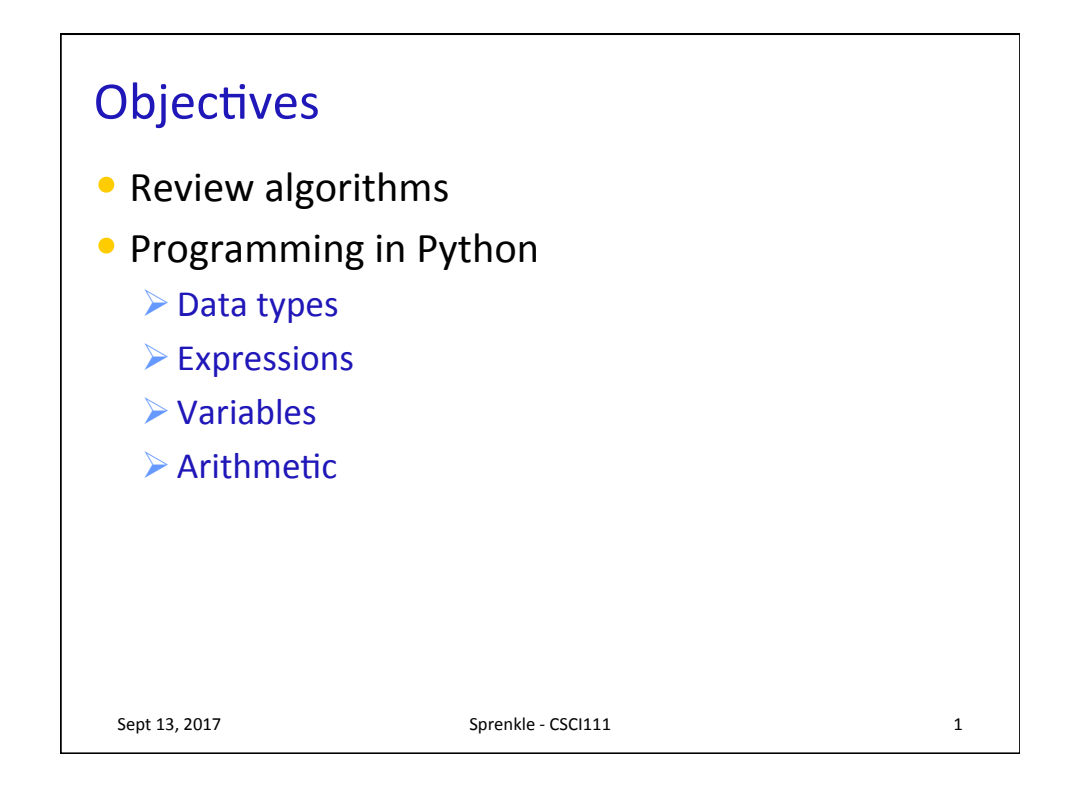

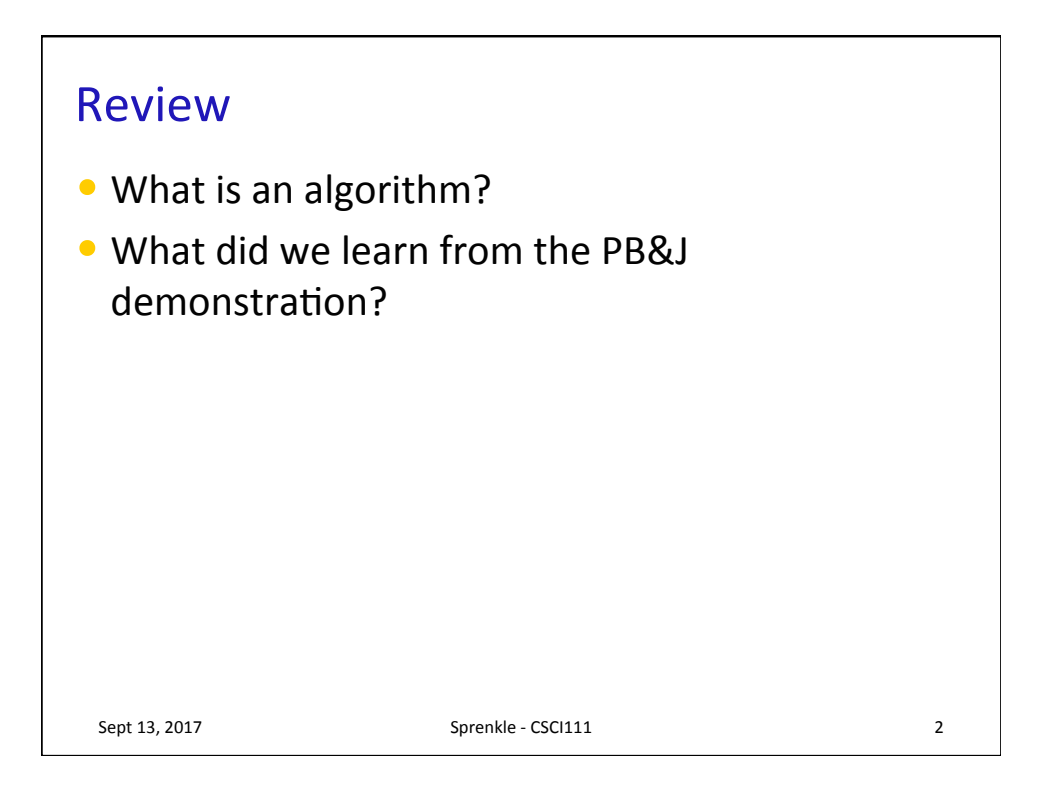

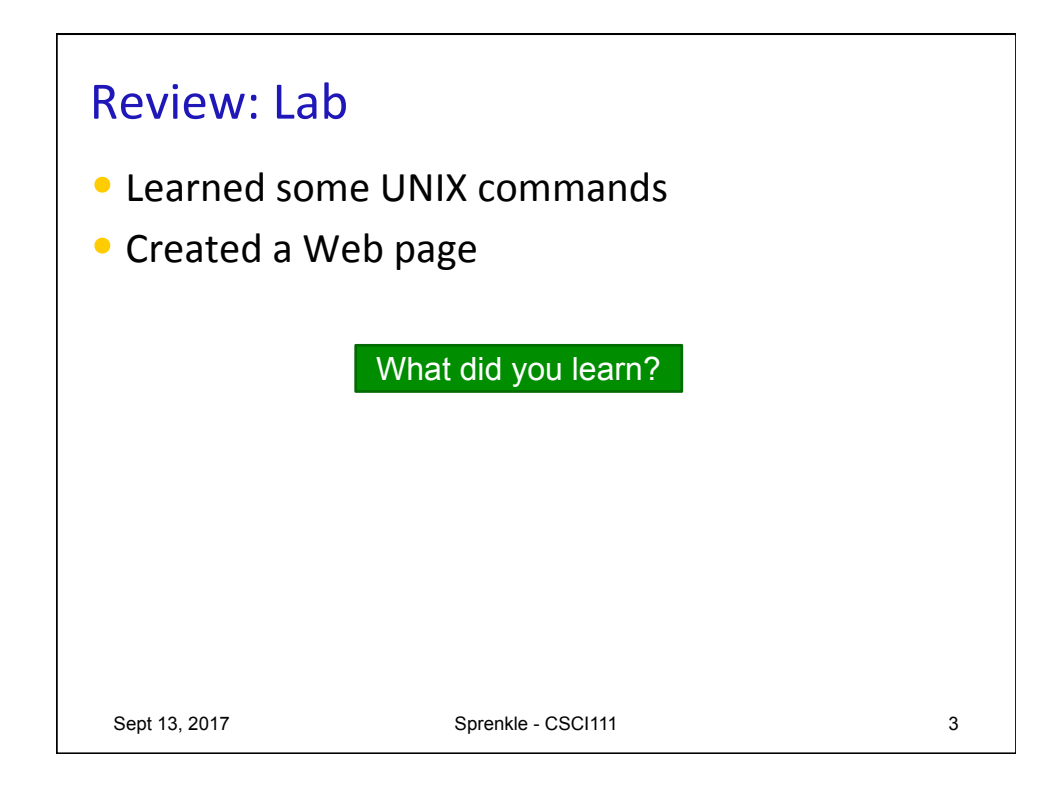

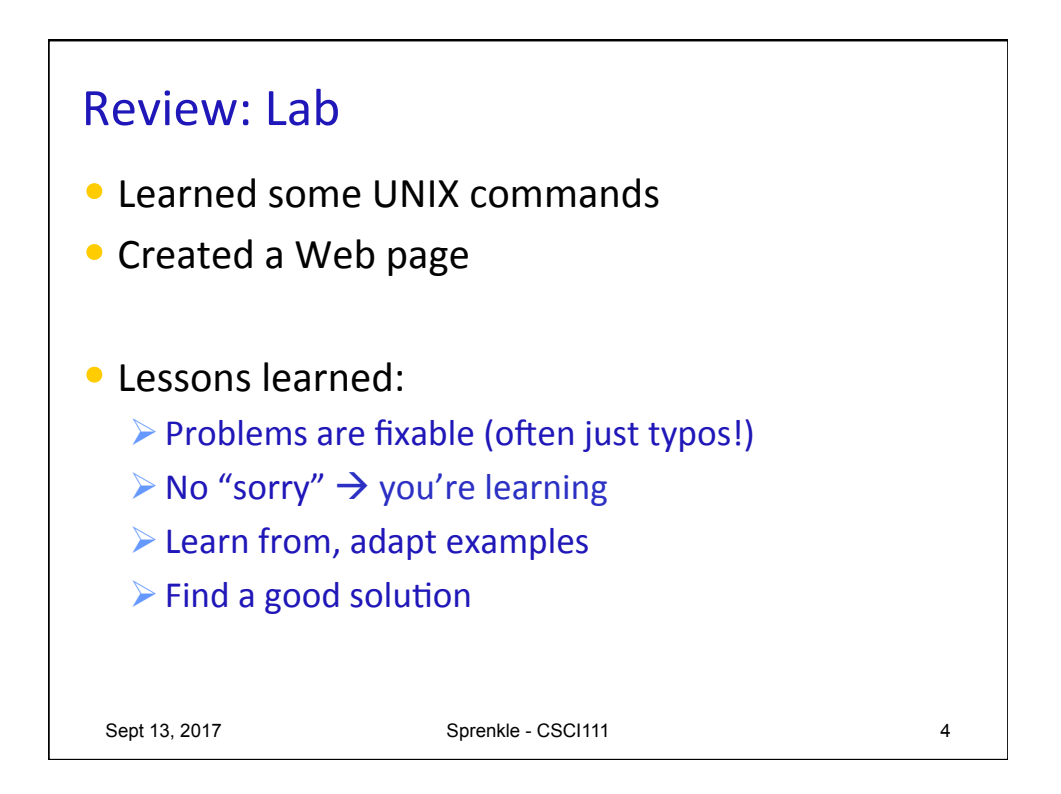

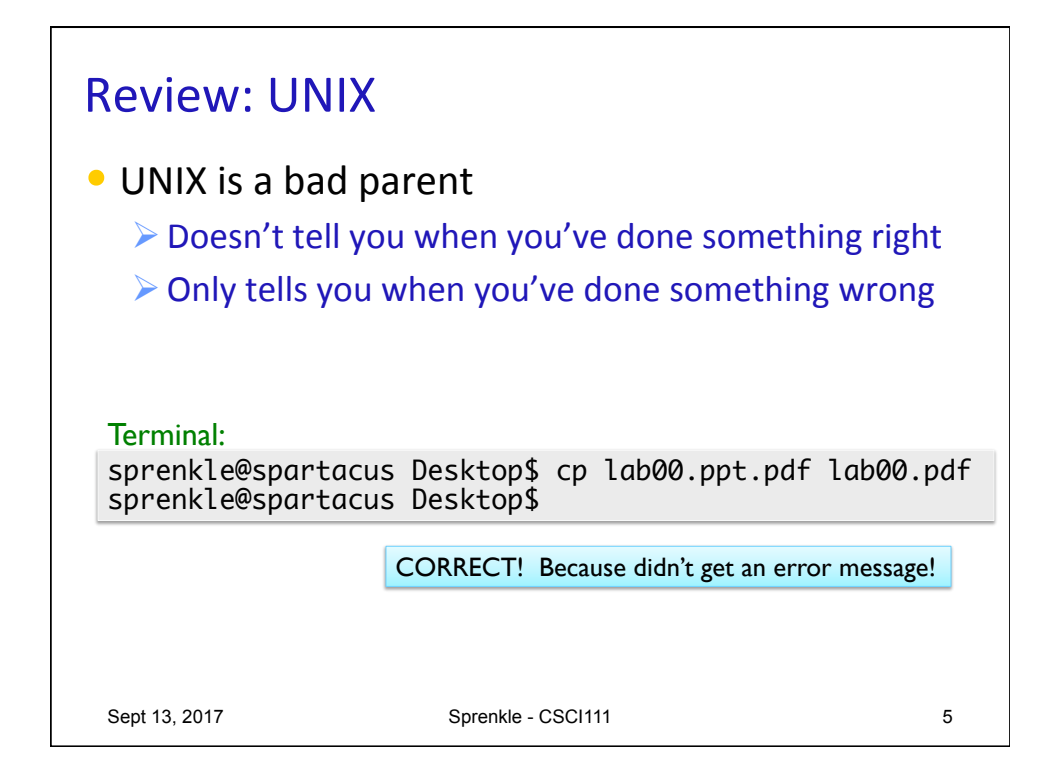

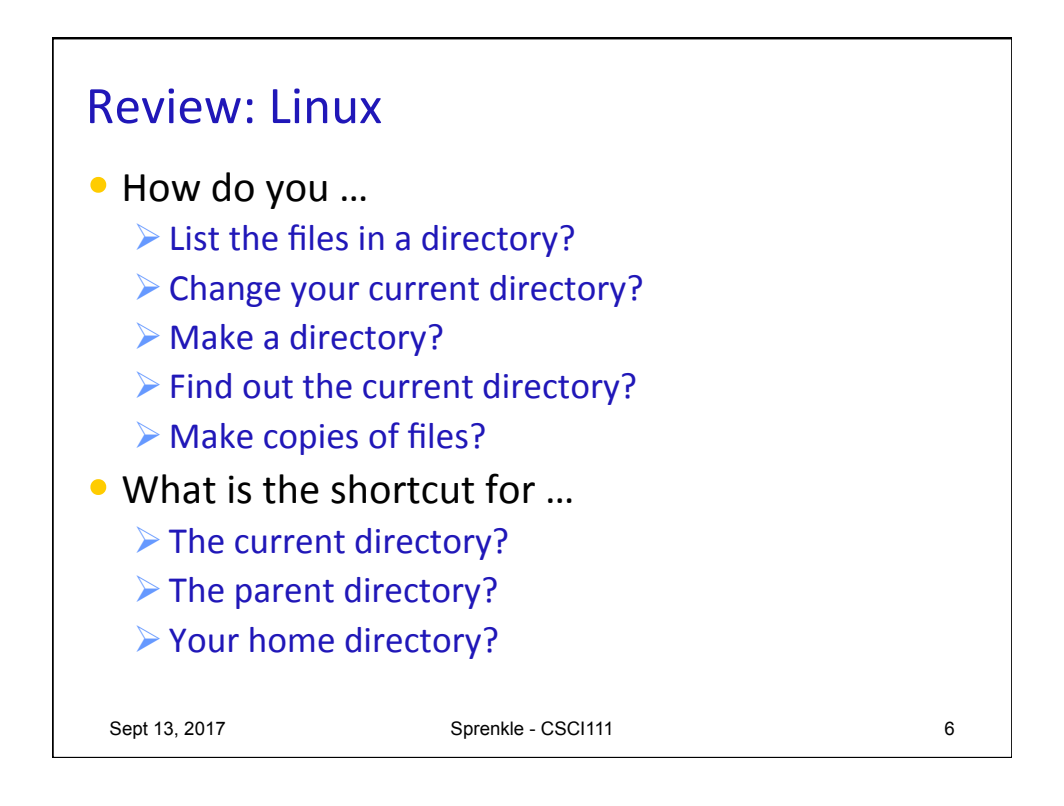

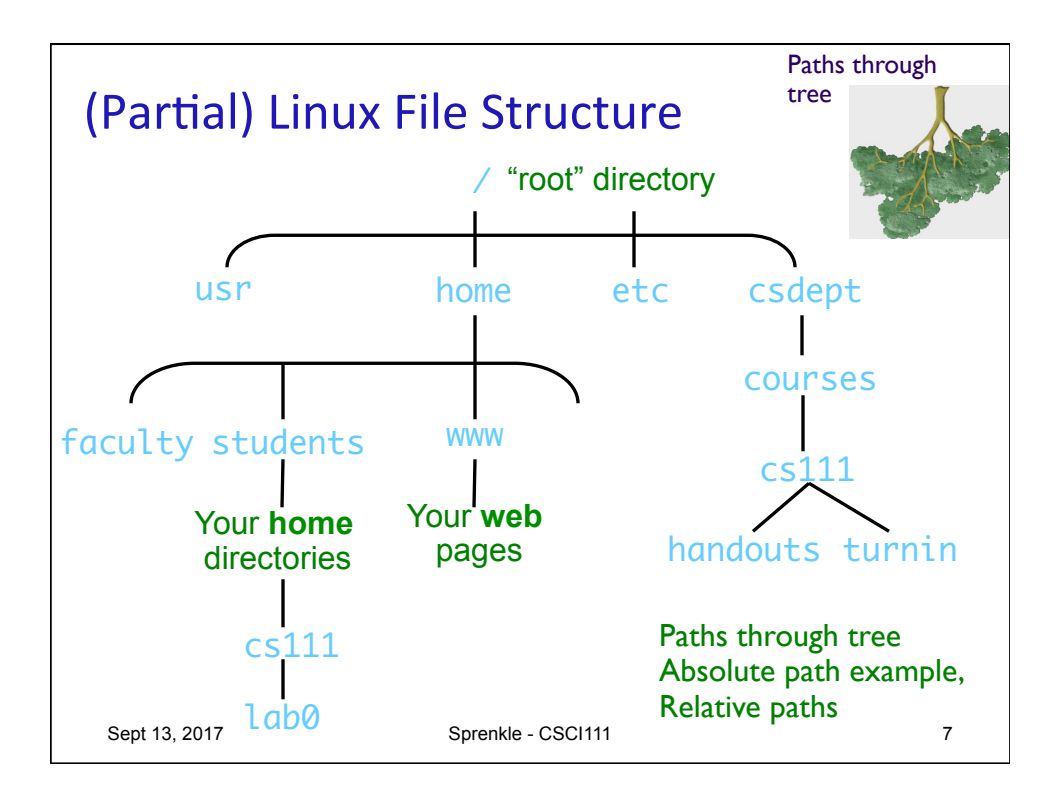

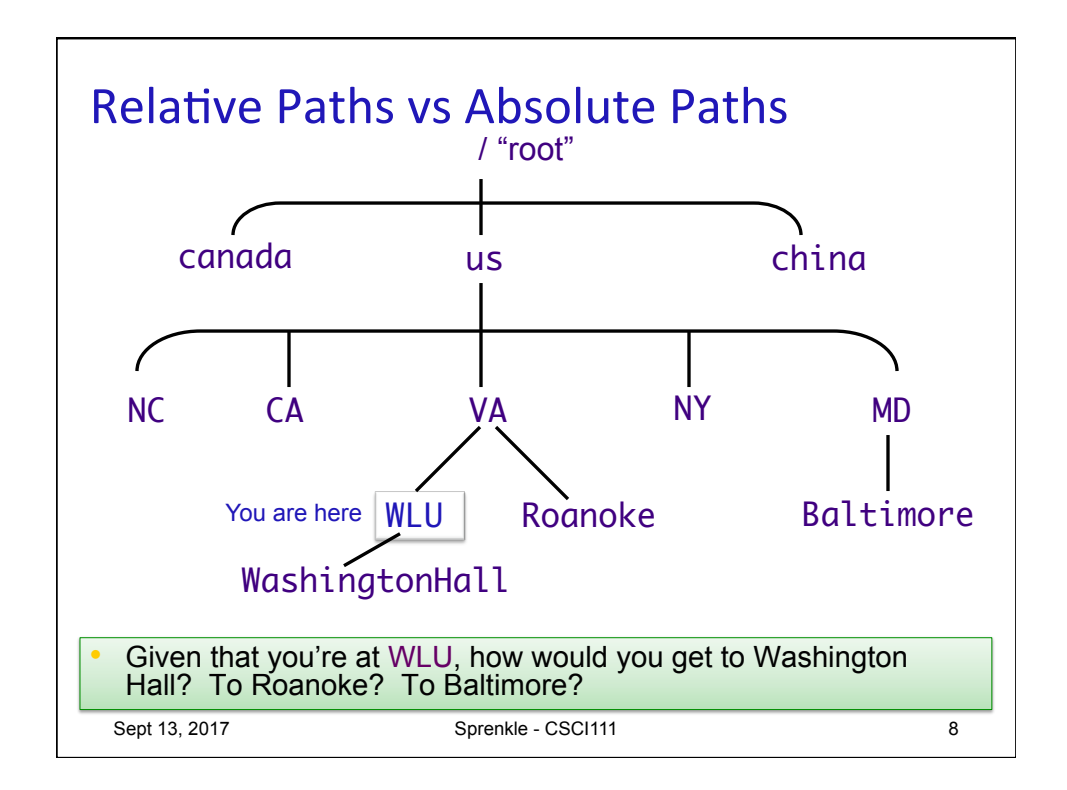

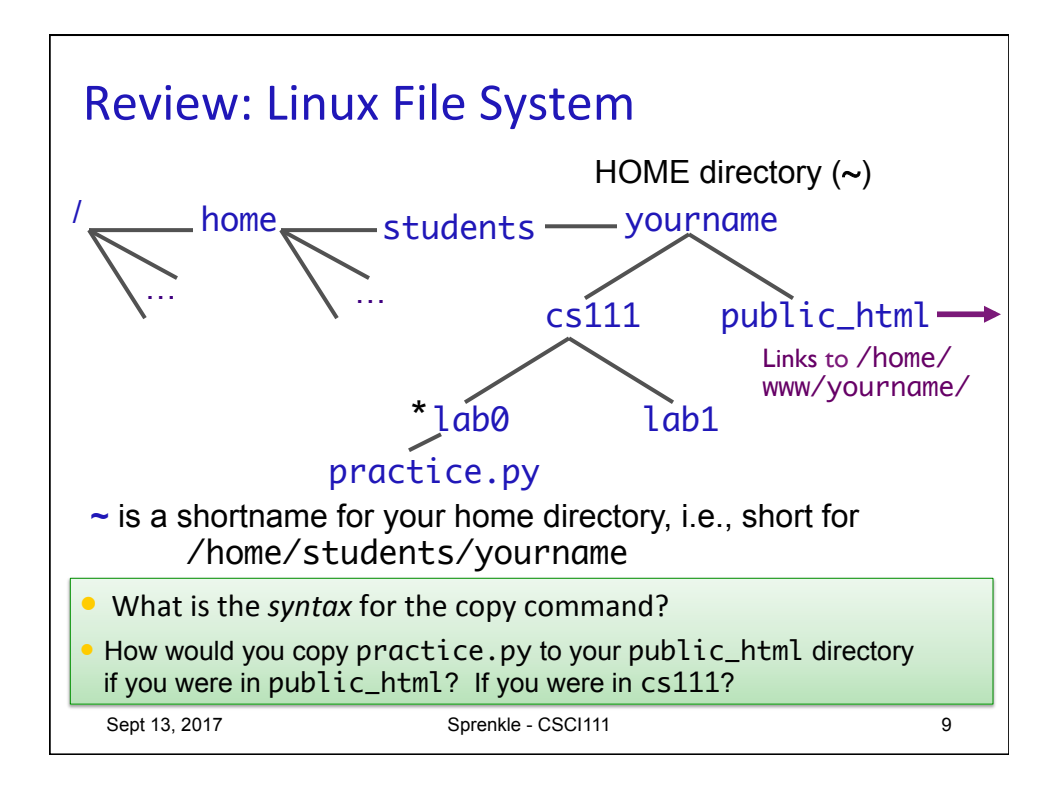

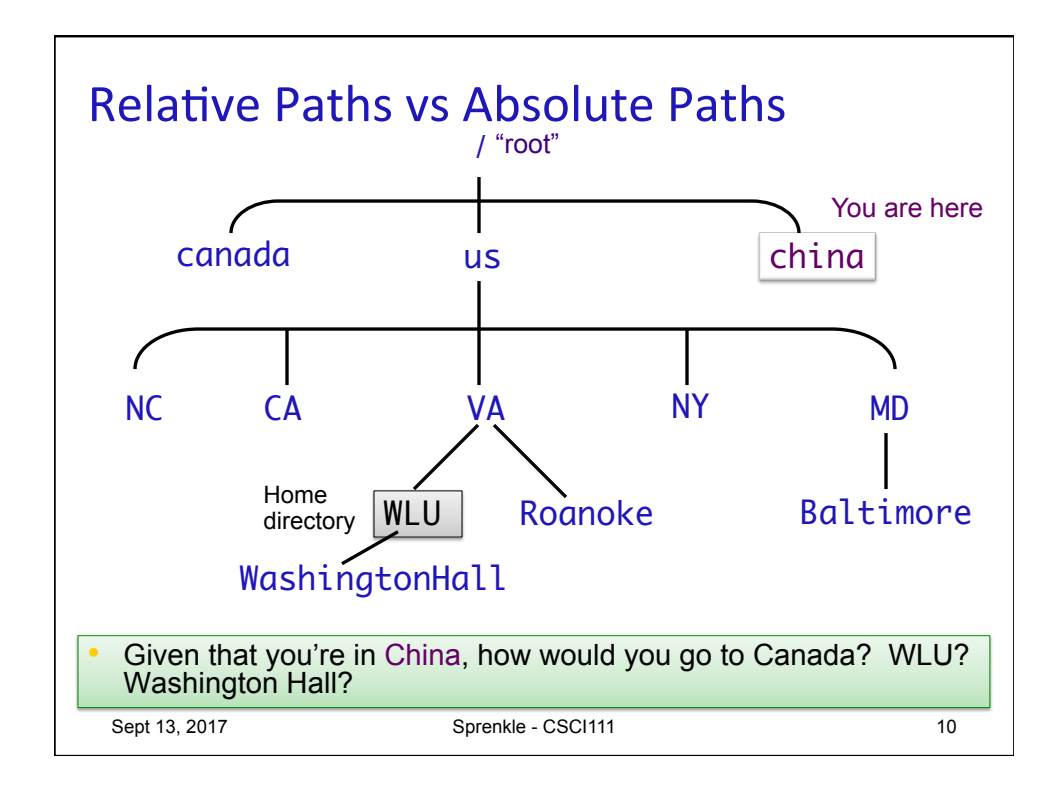

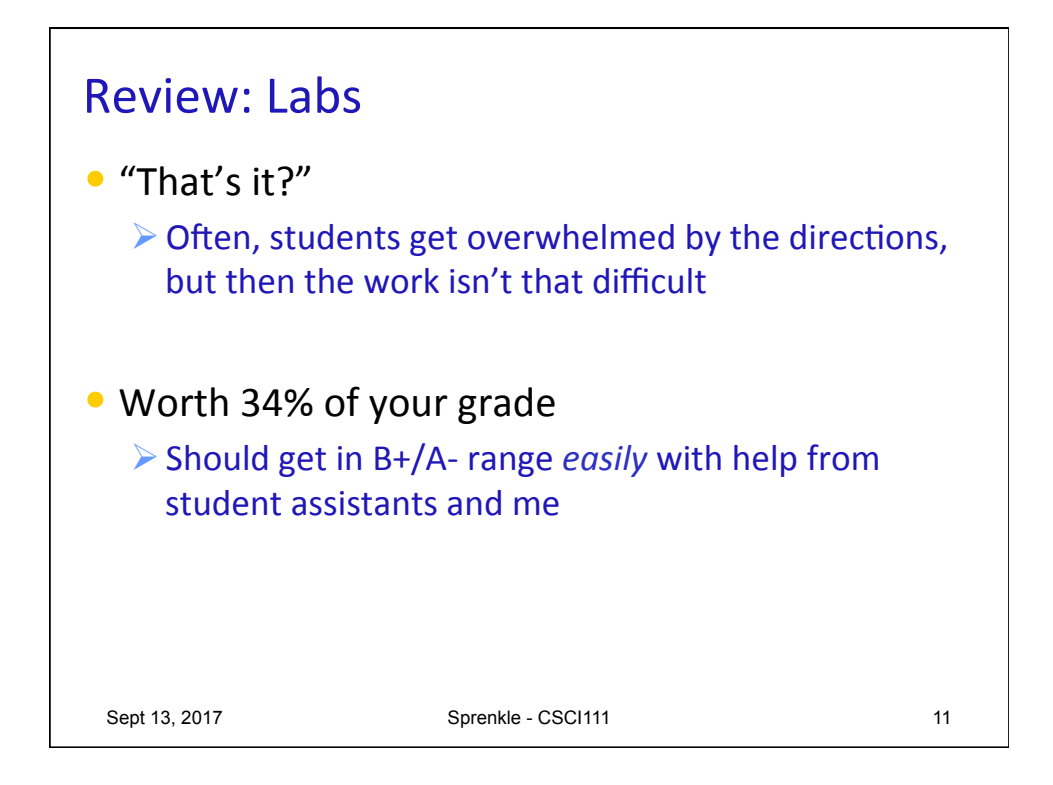

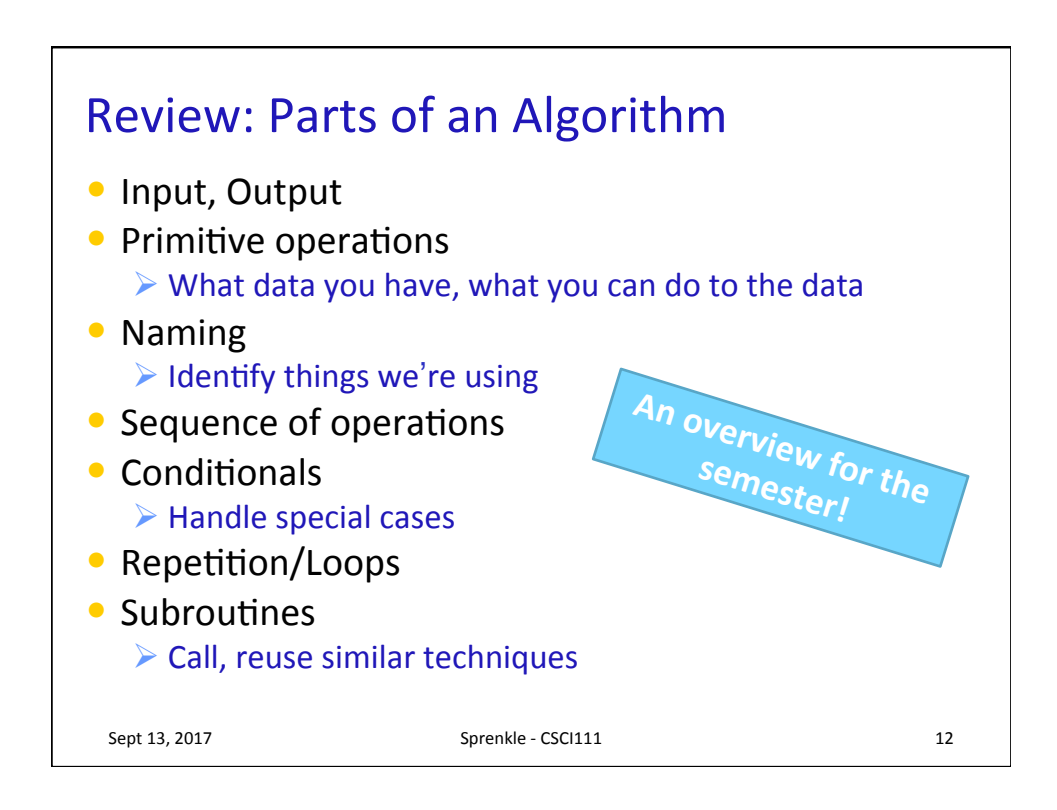

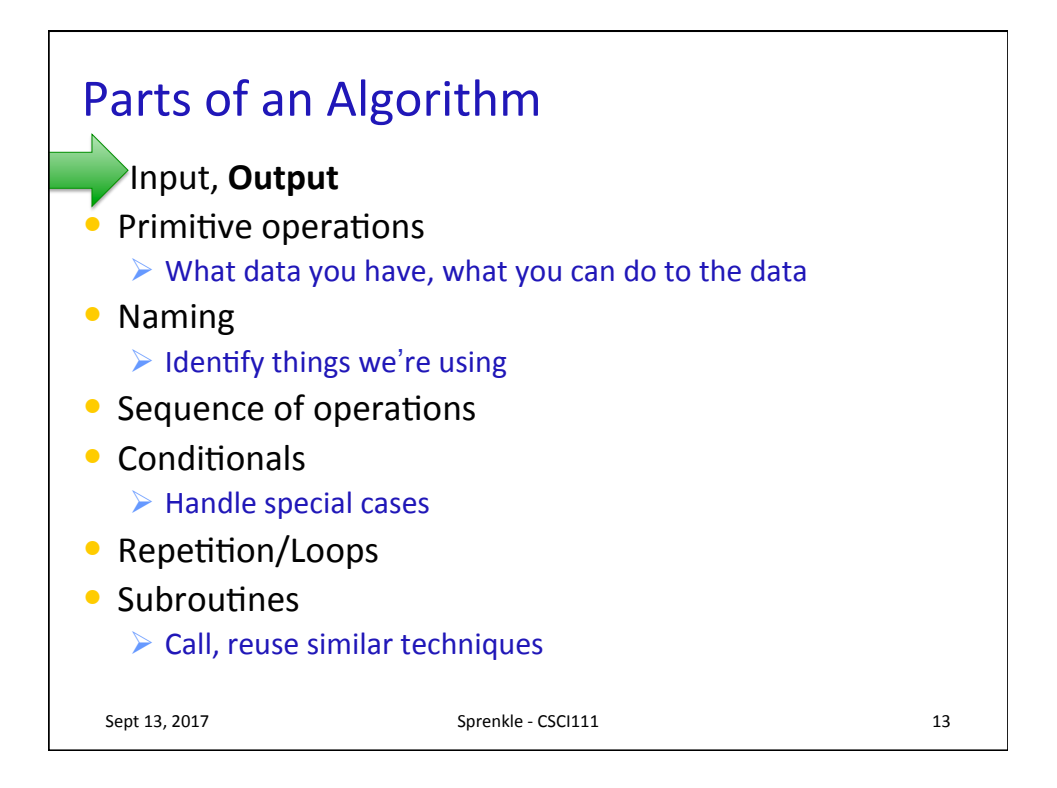

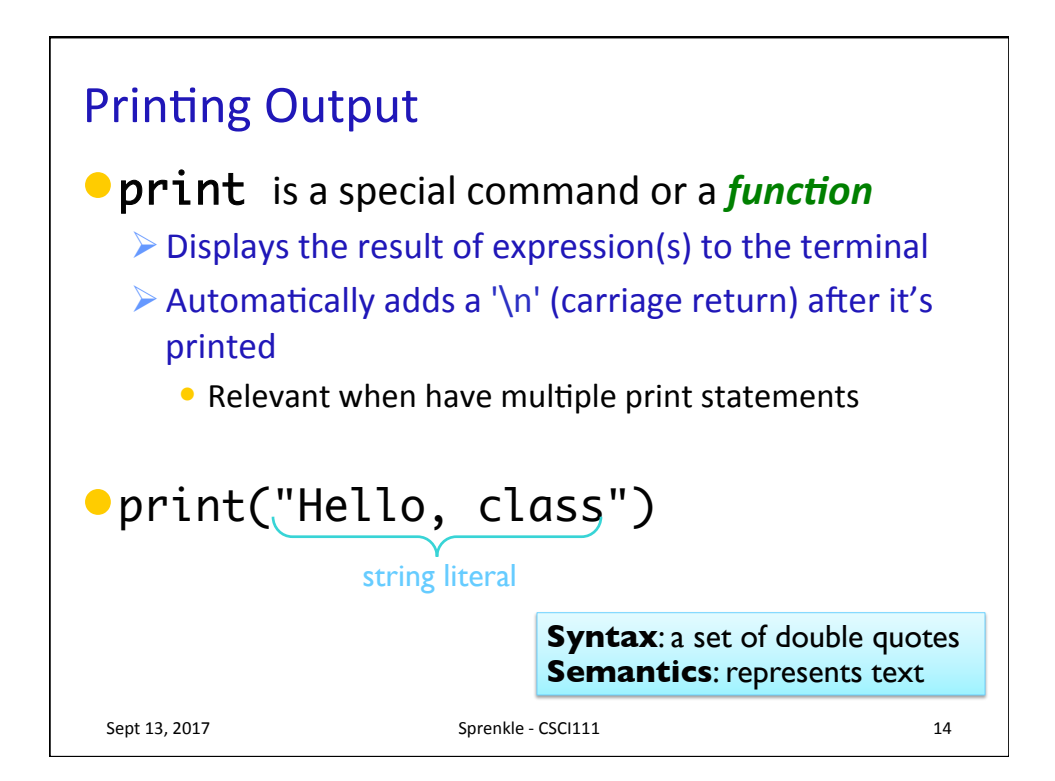

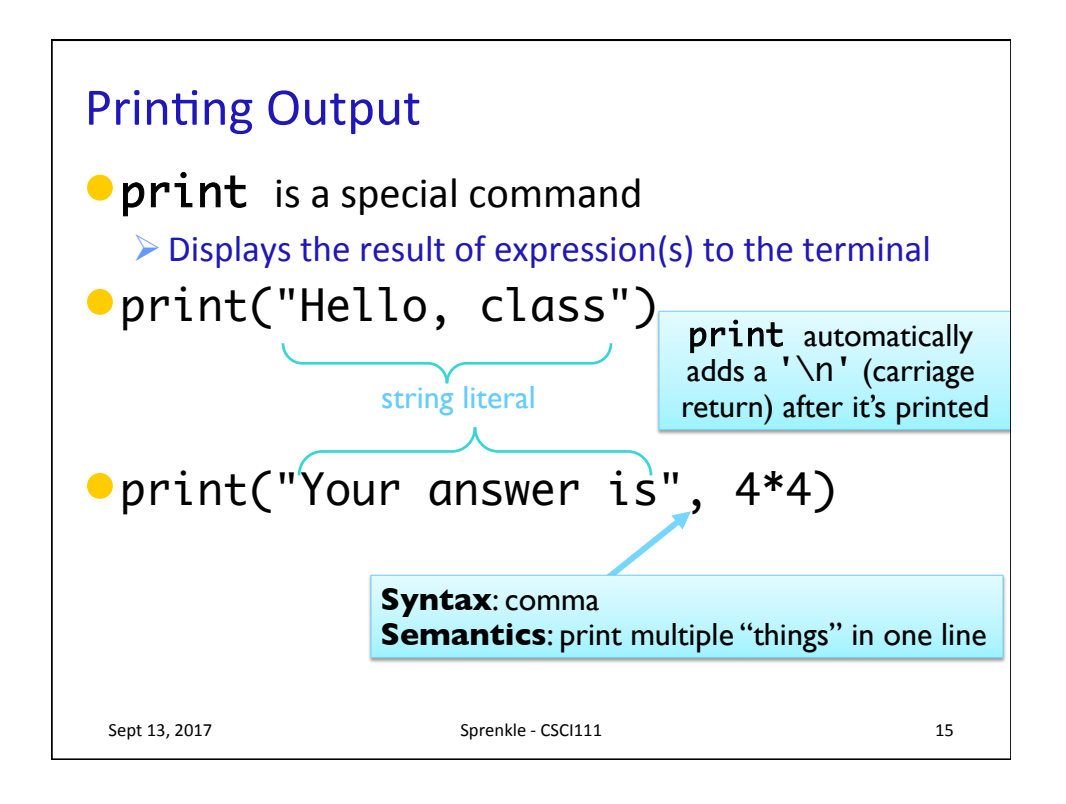

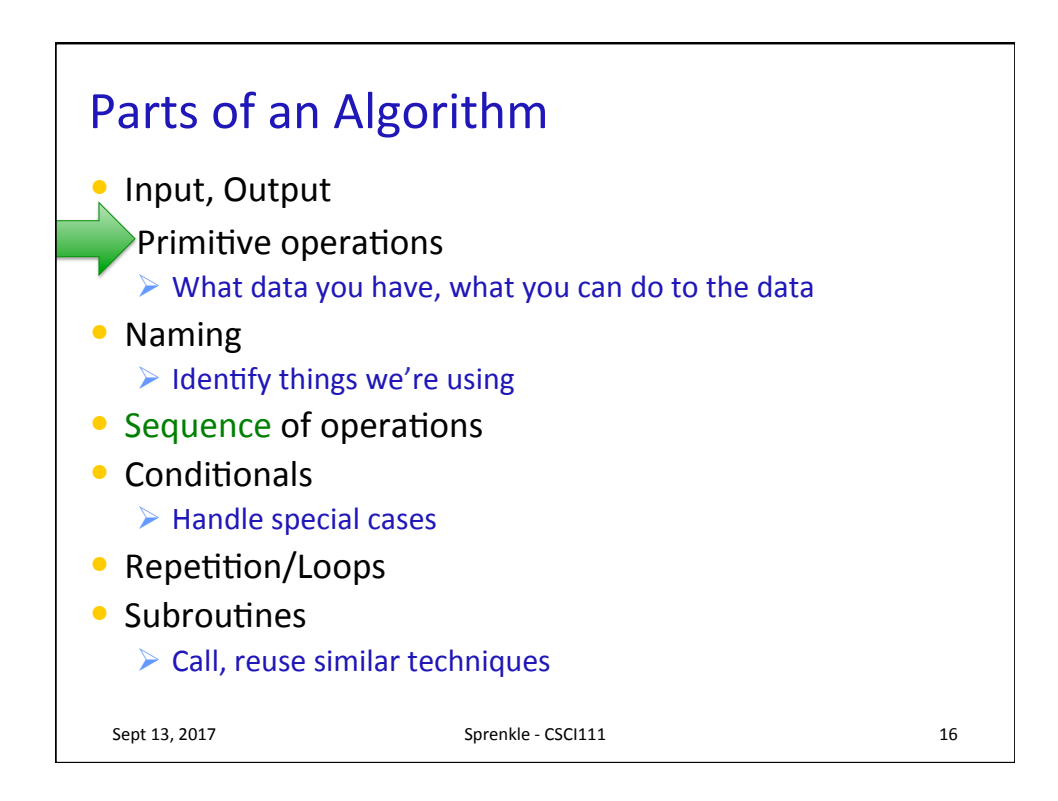

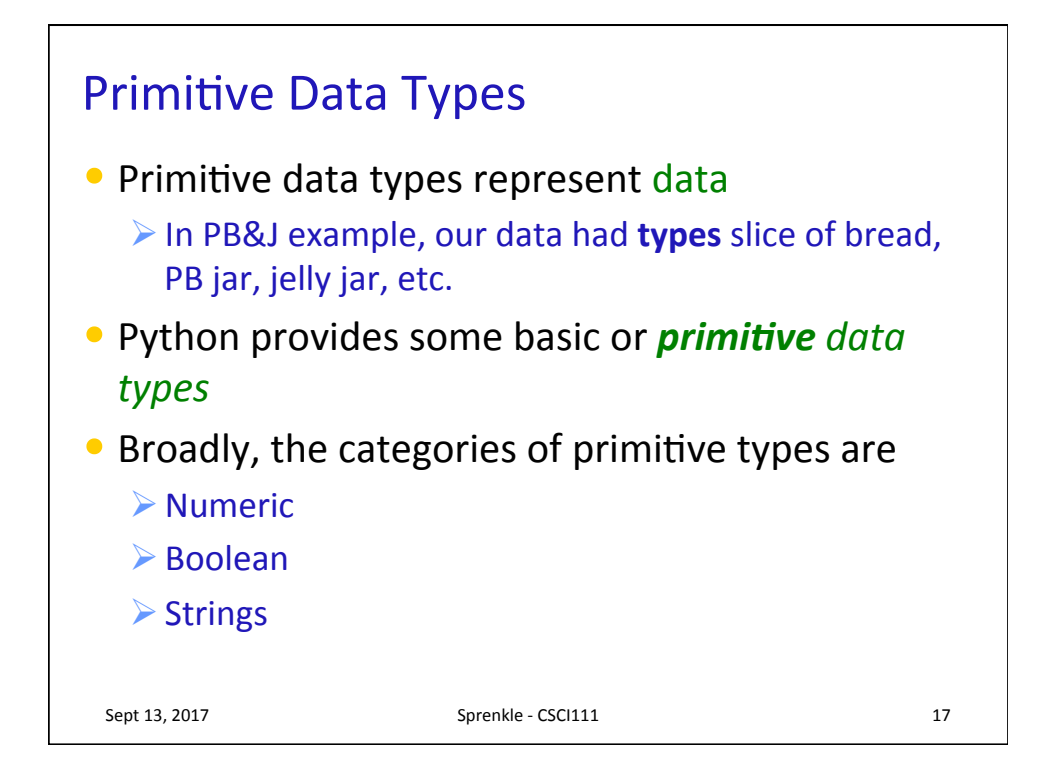

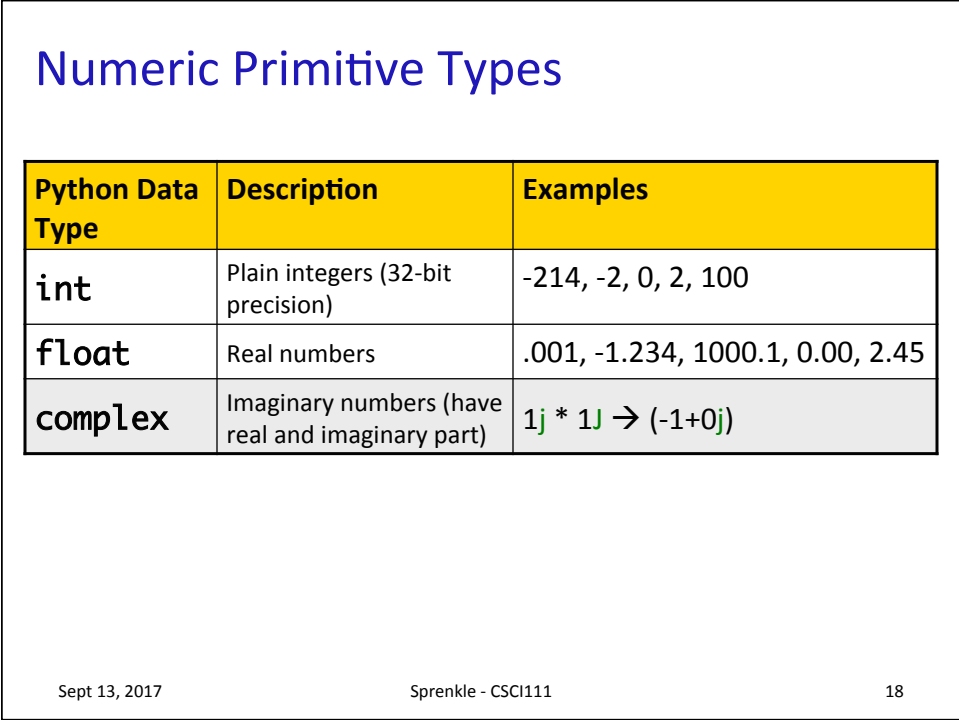

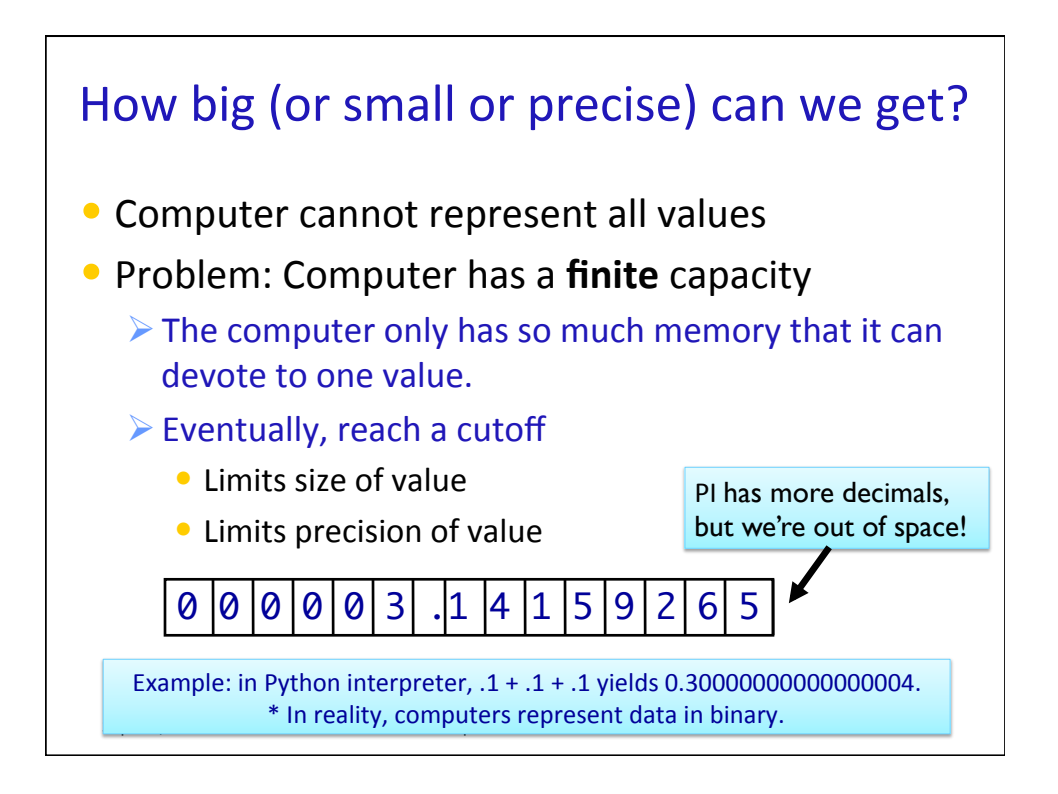

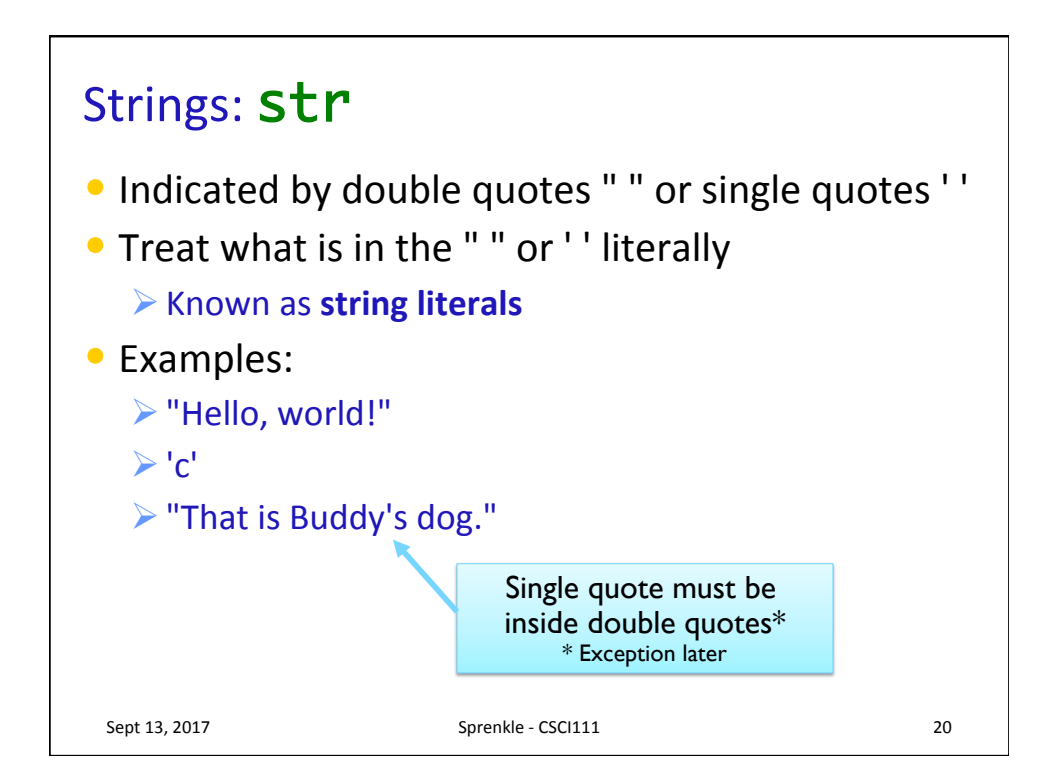

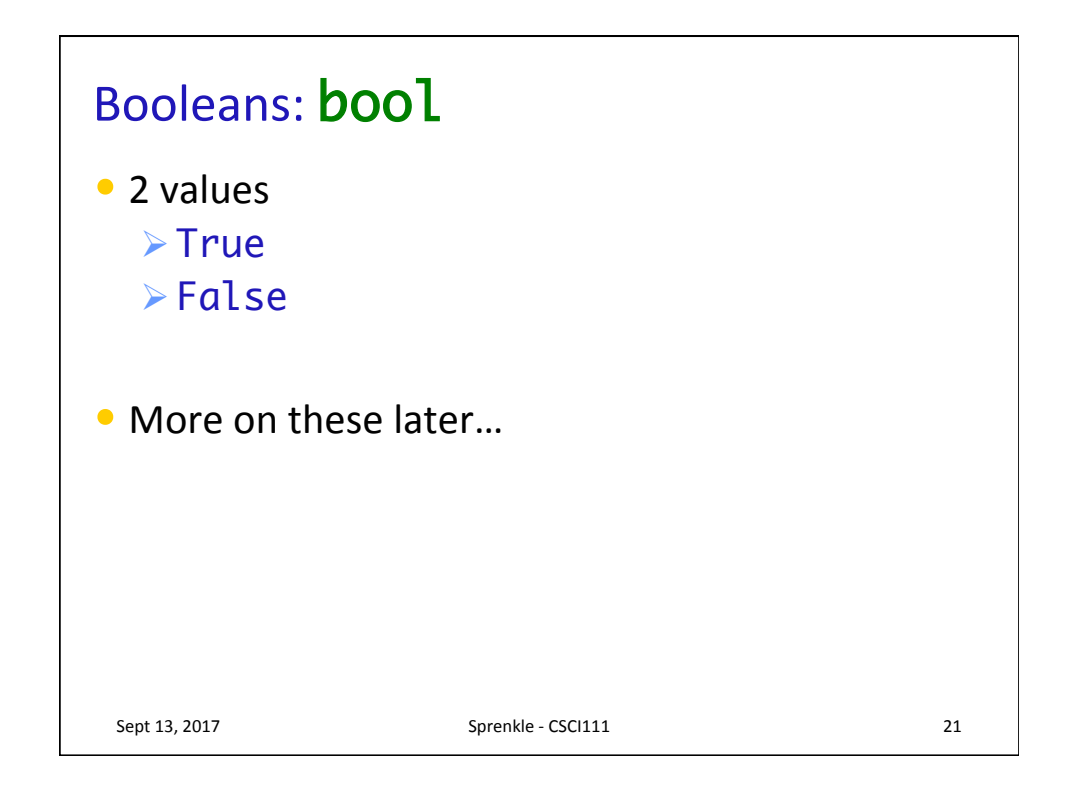

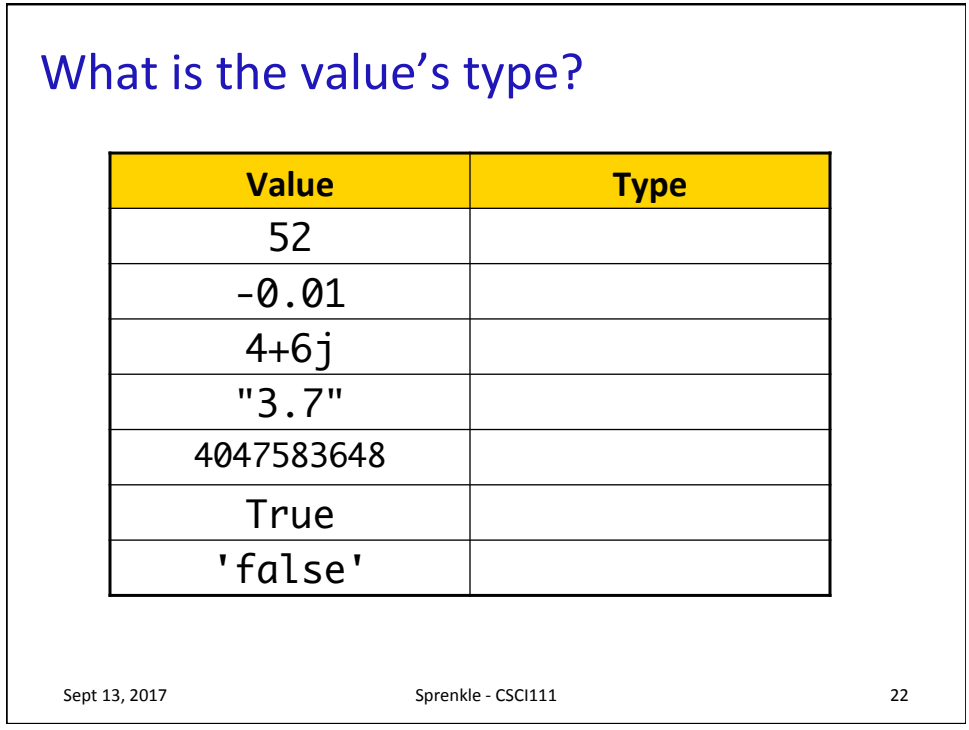

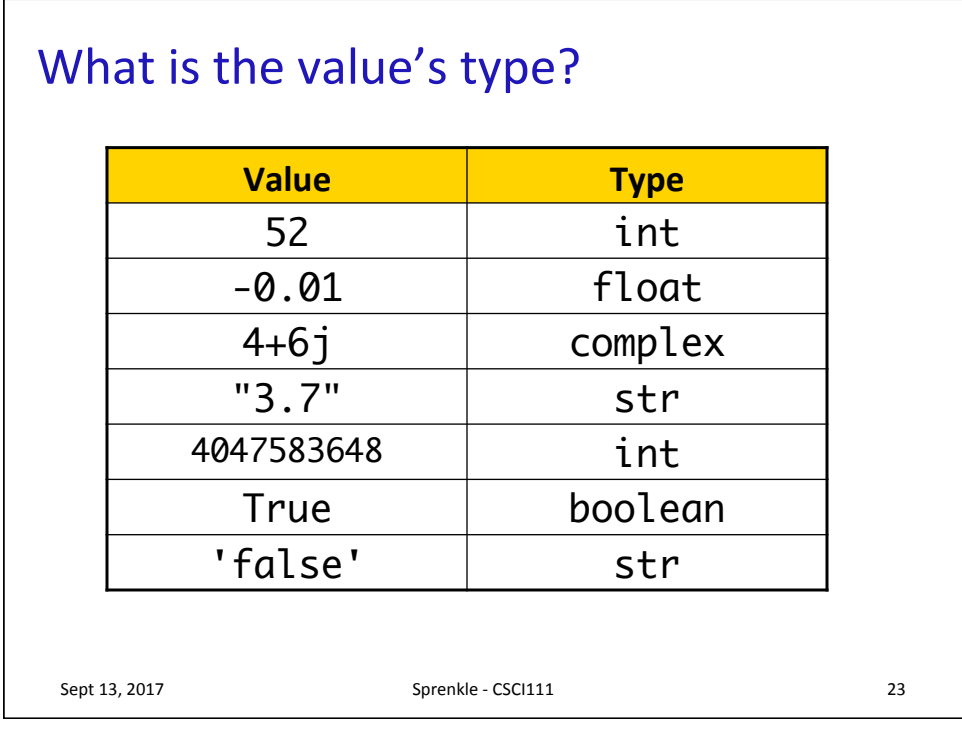

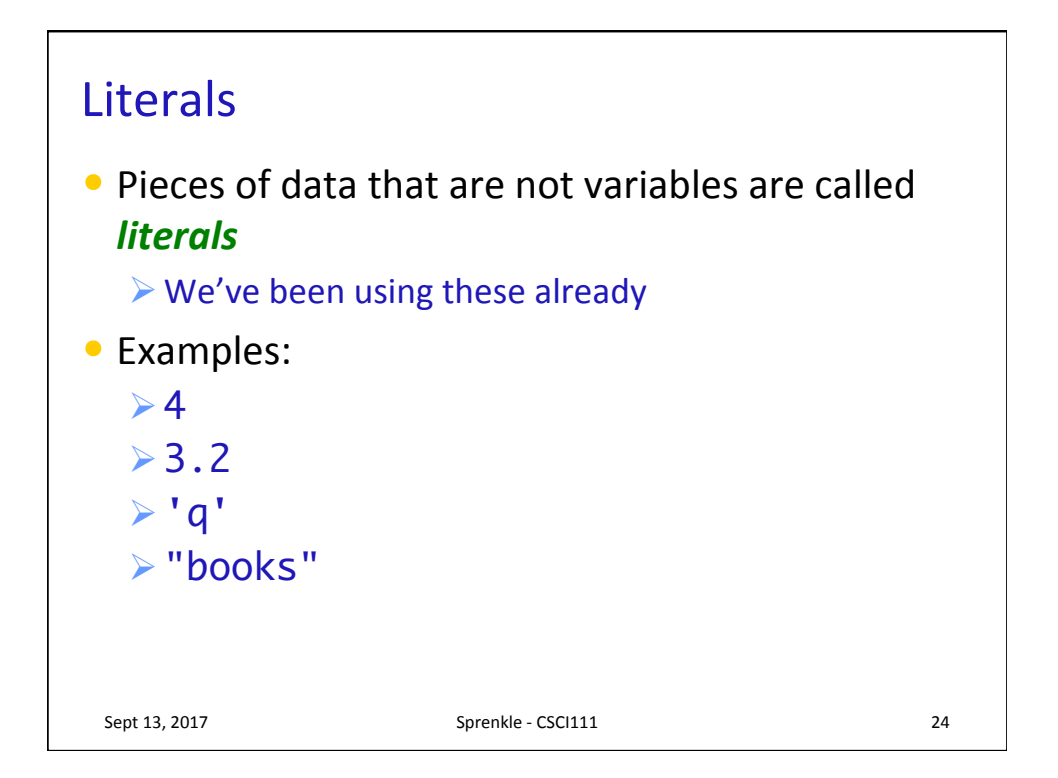

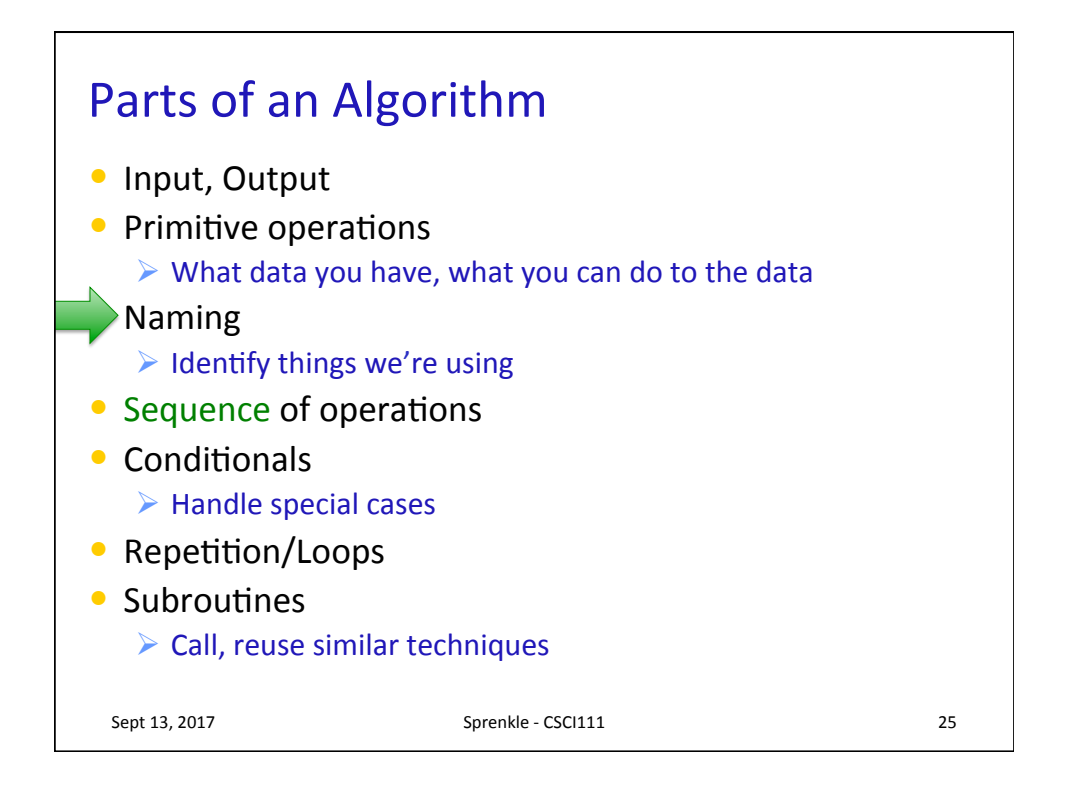

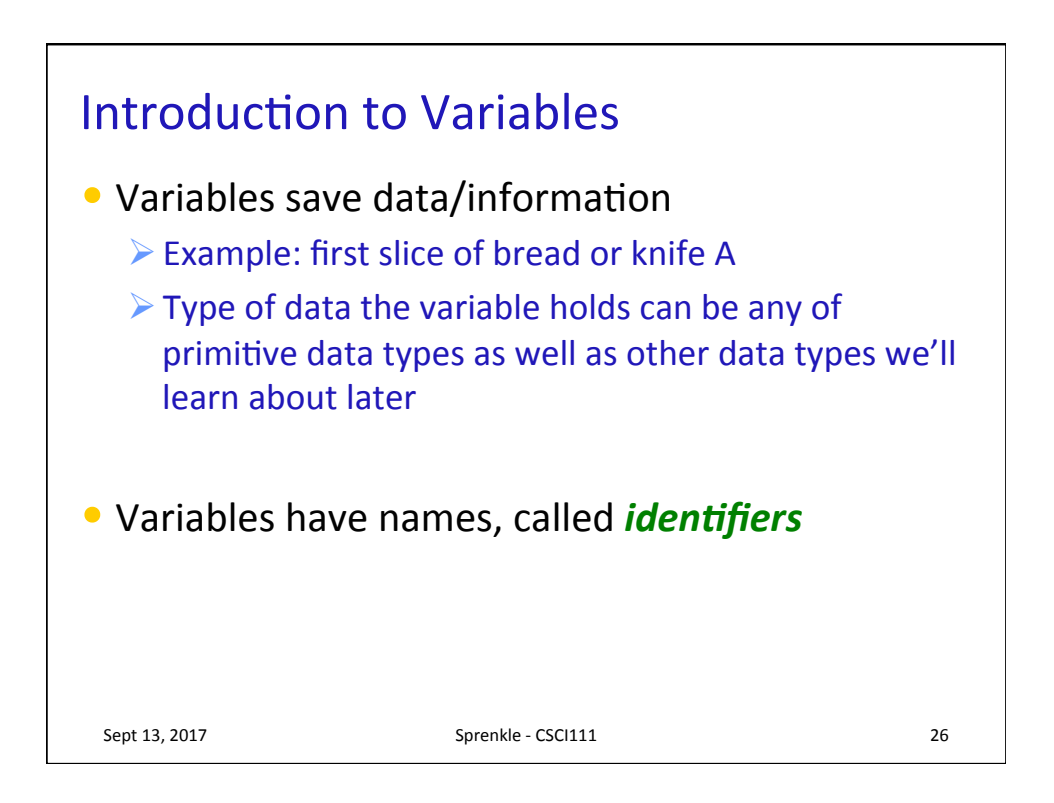

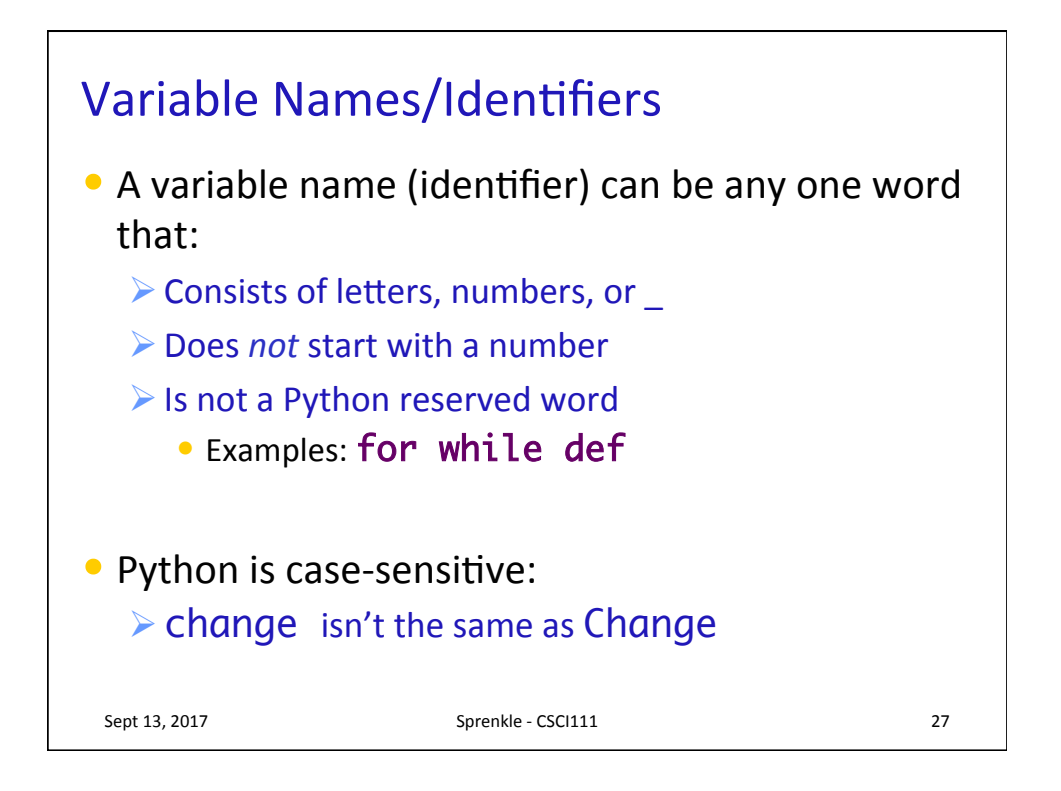

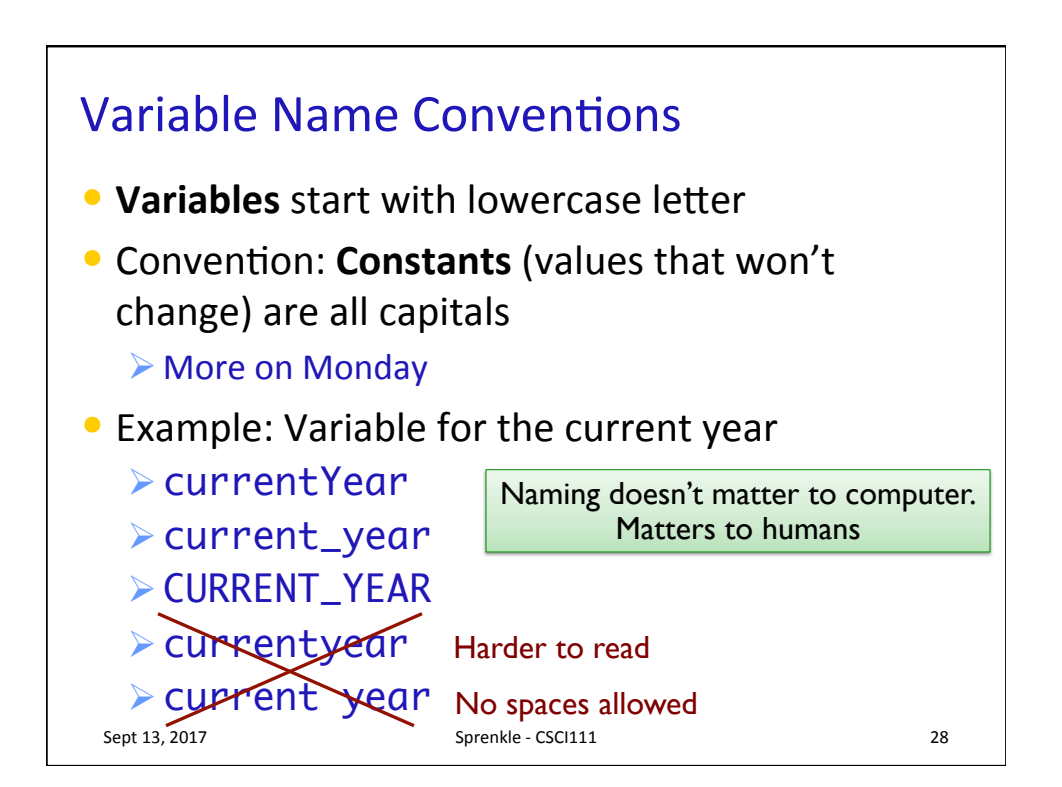

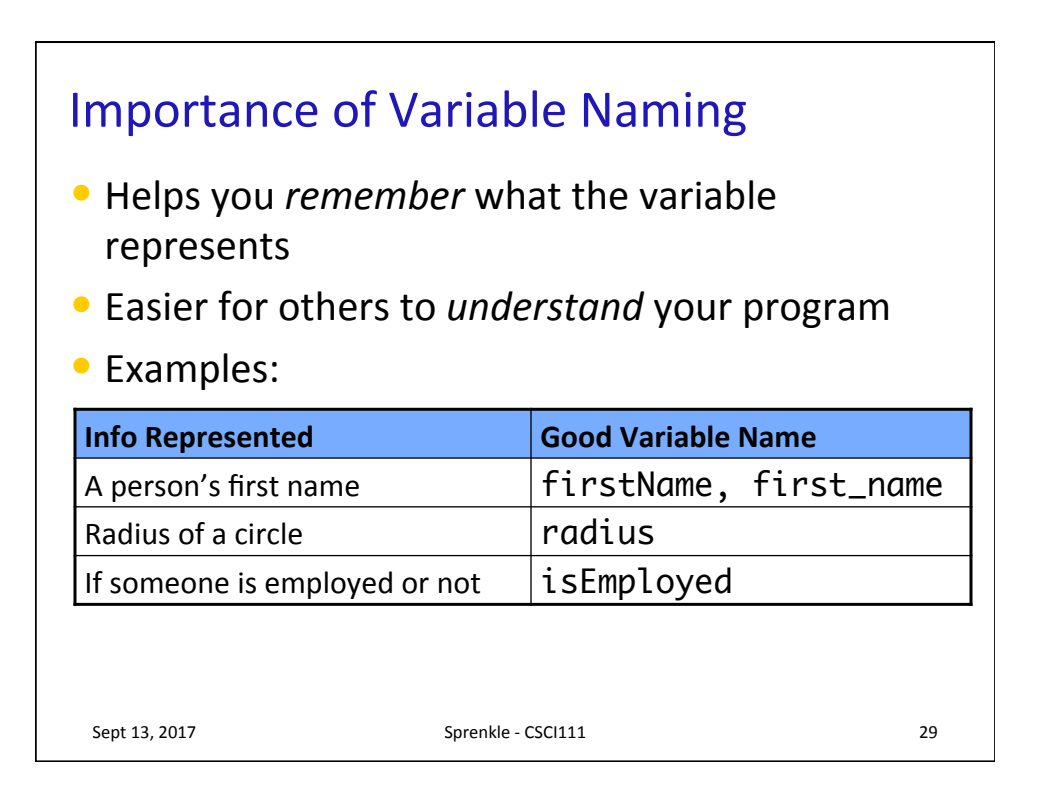

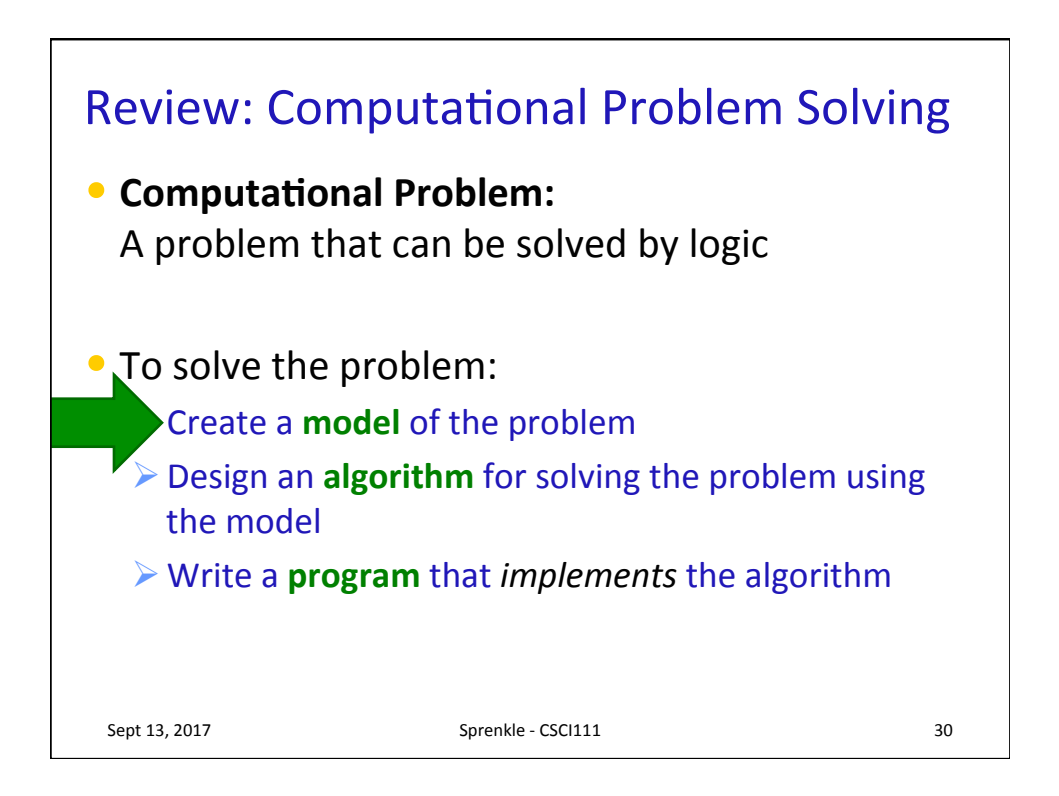

## **Modeling Information**

- How would you *model* this information?
- What data type best represents the info?

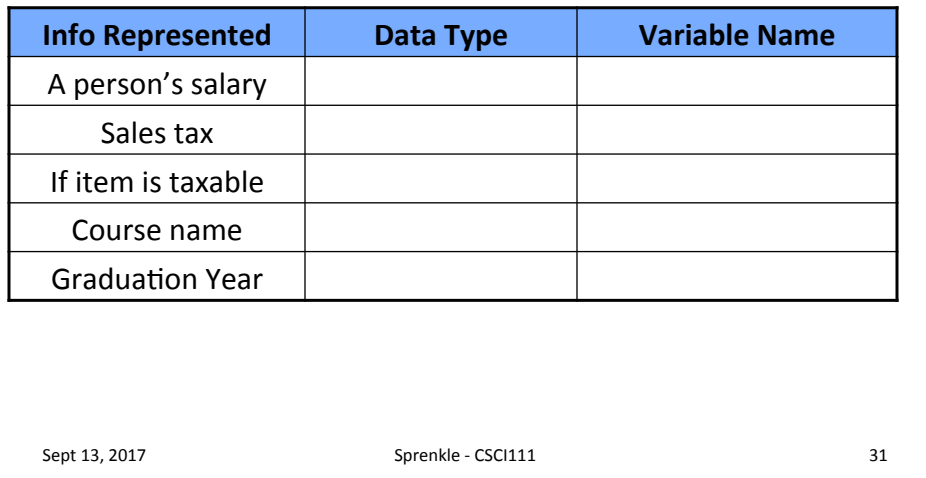

## Modeling Information

- How would you *model* this information?
- What data type best represents the info?

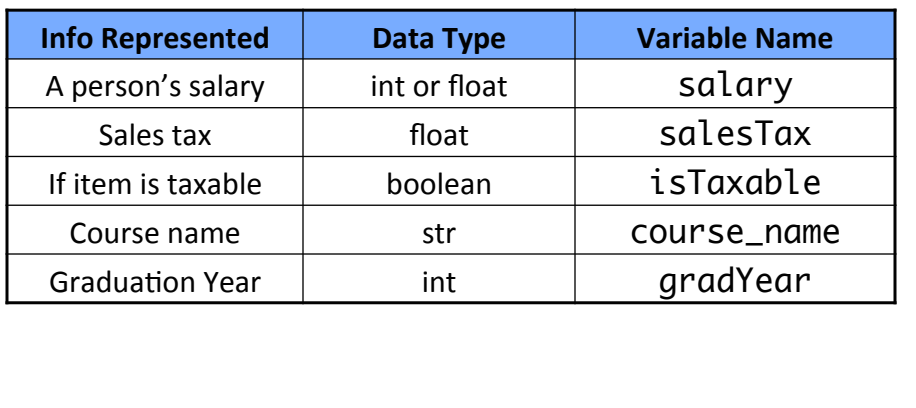

Sept 13, 2017 **Sprenkle** Many other possible variable names Variable names are just suggestions,

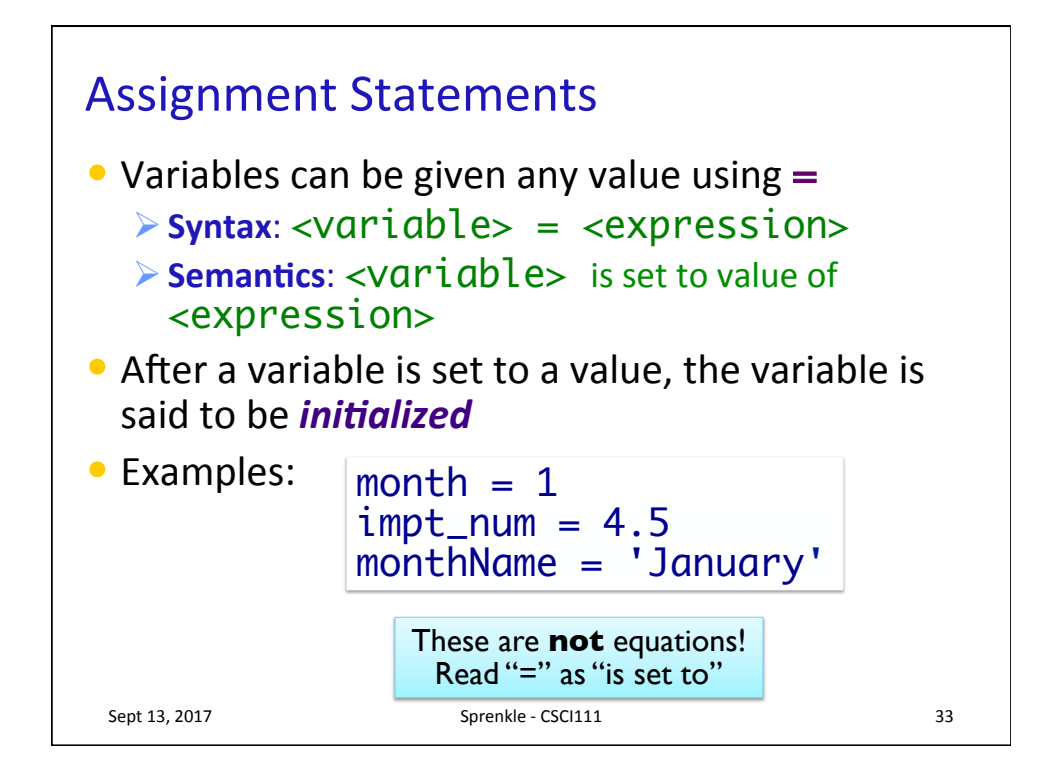

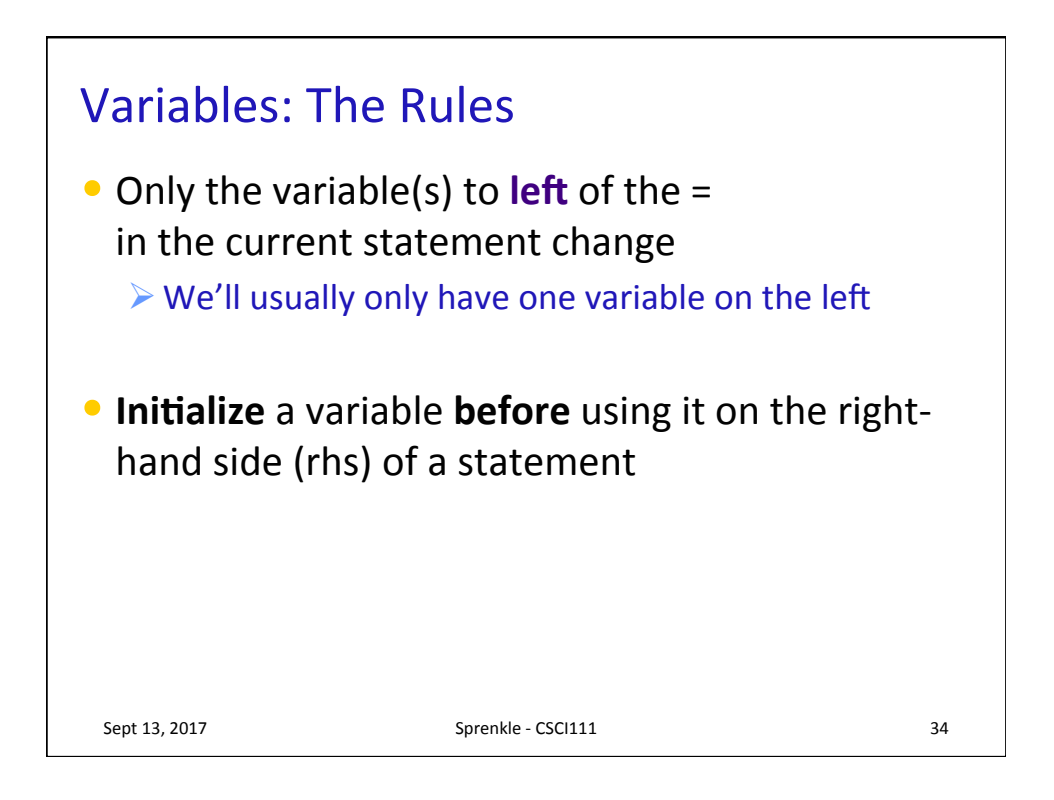

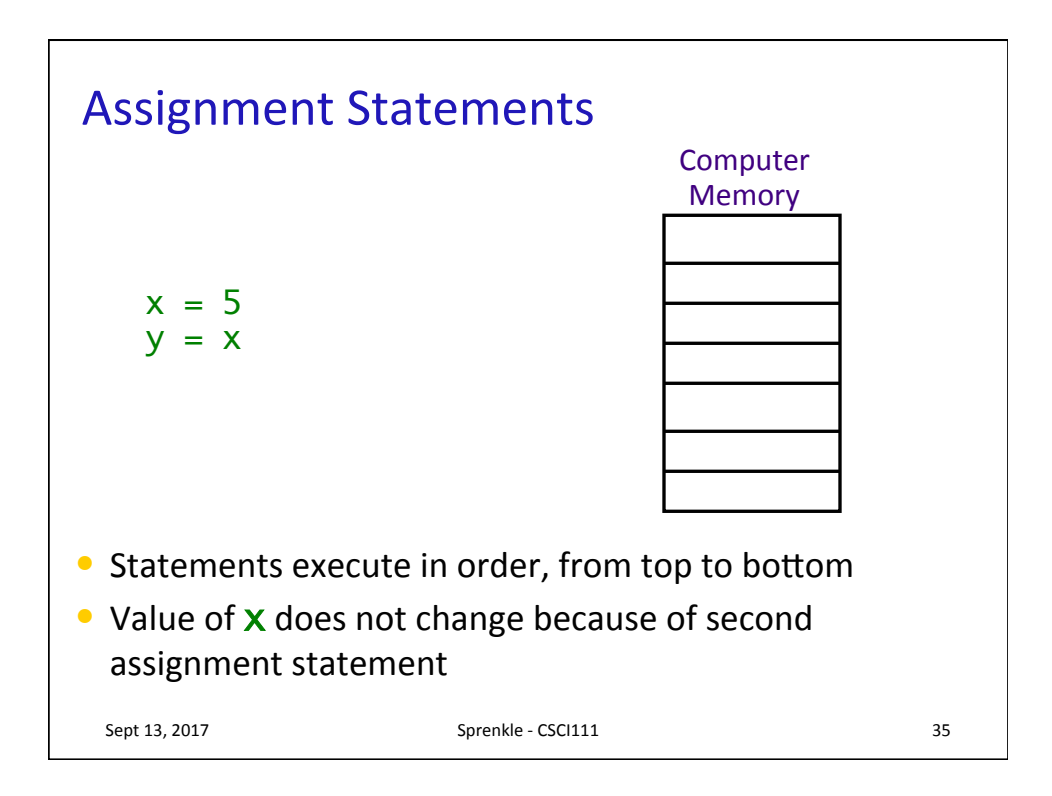

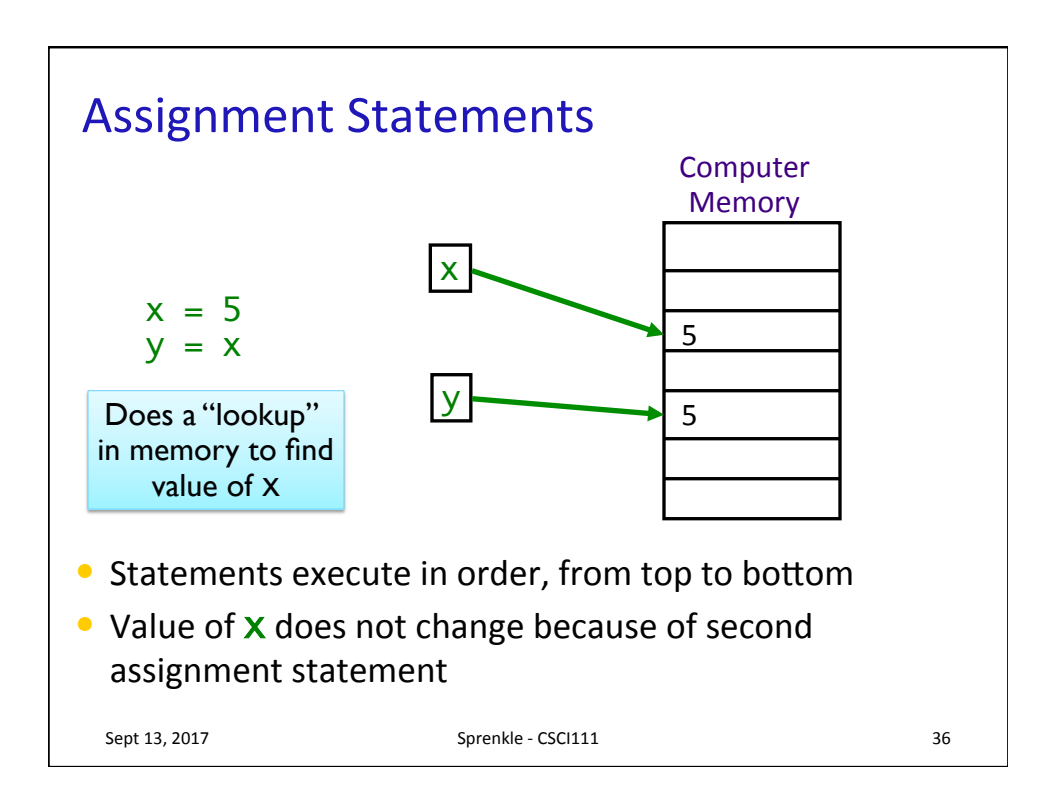

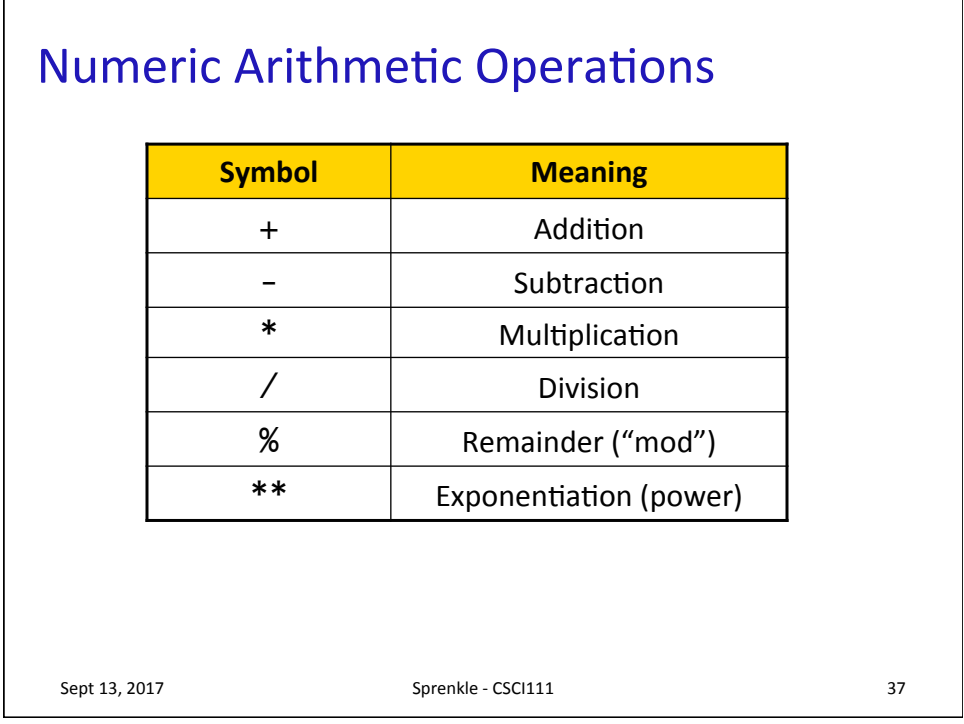

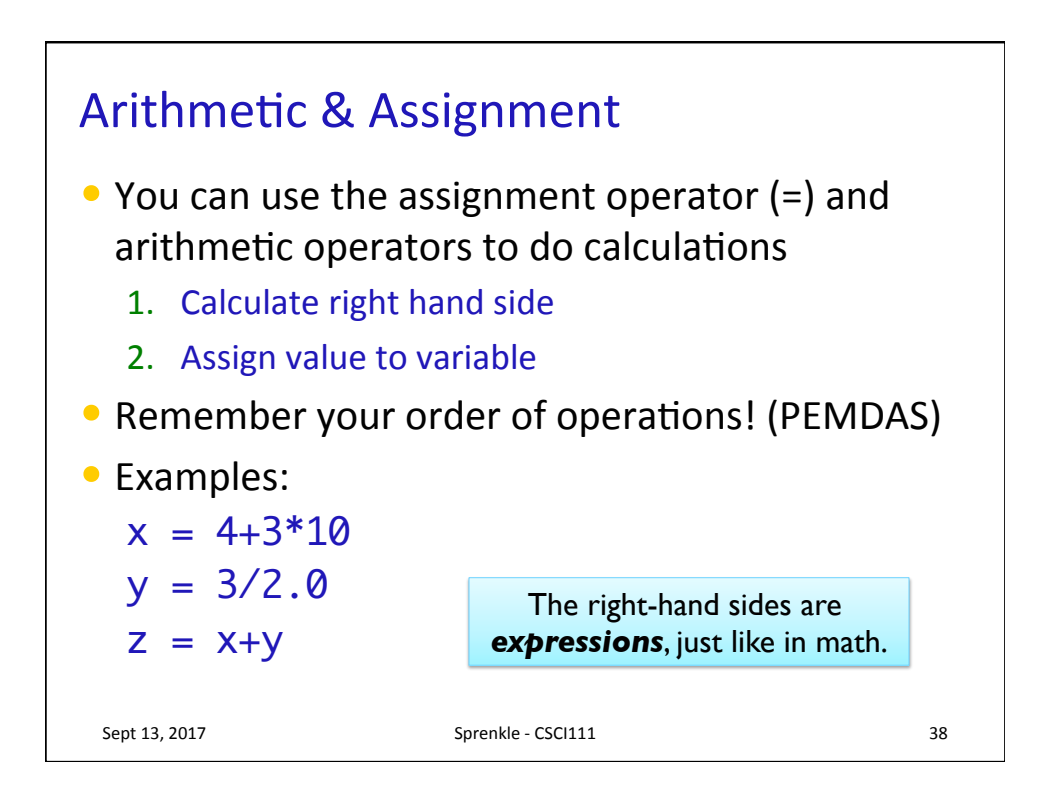

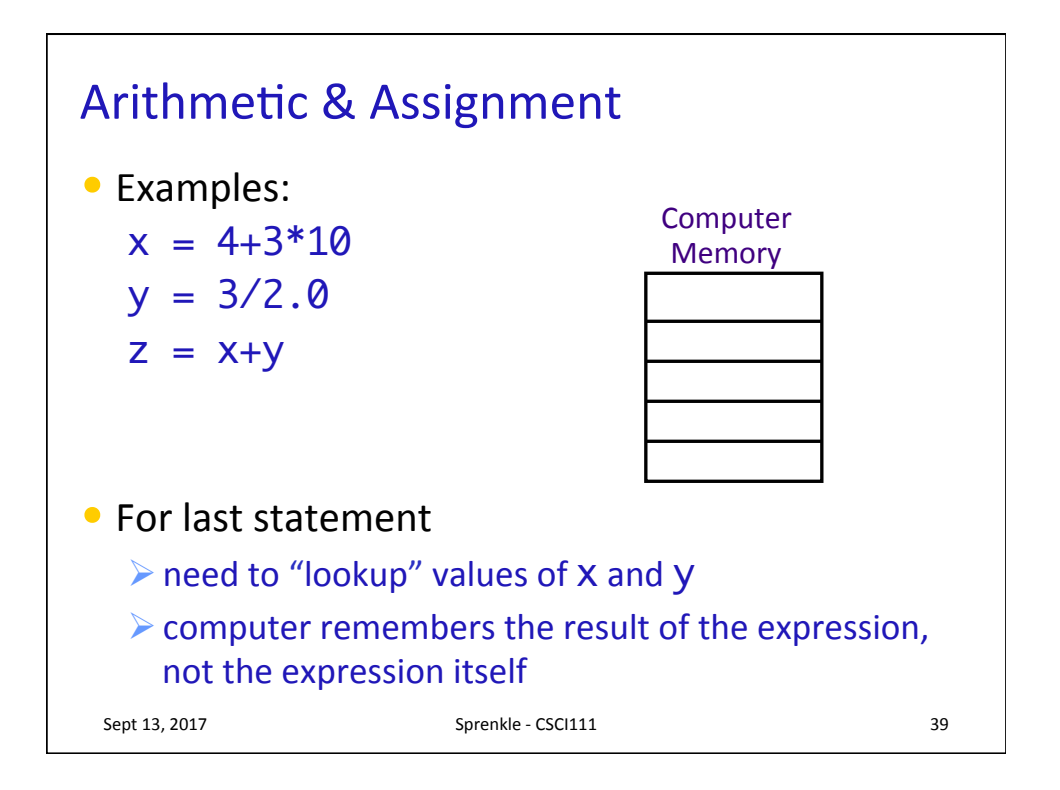

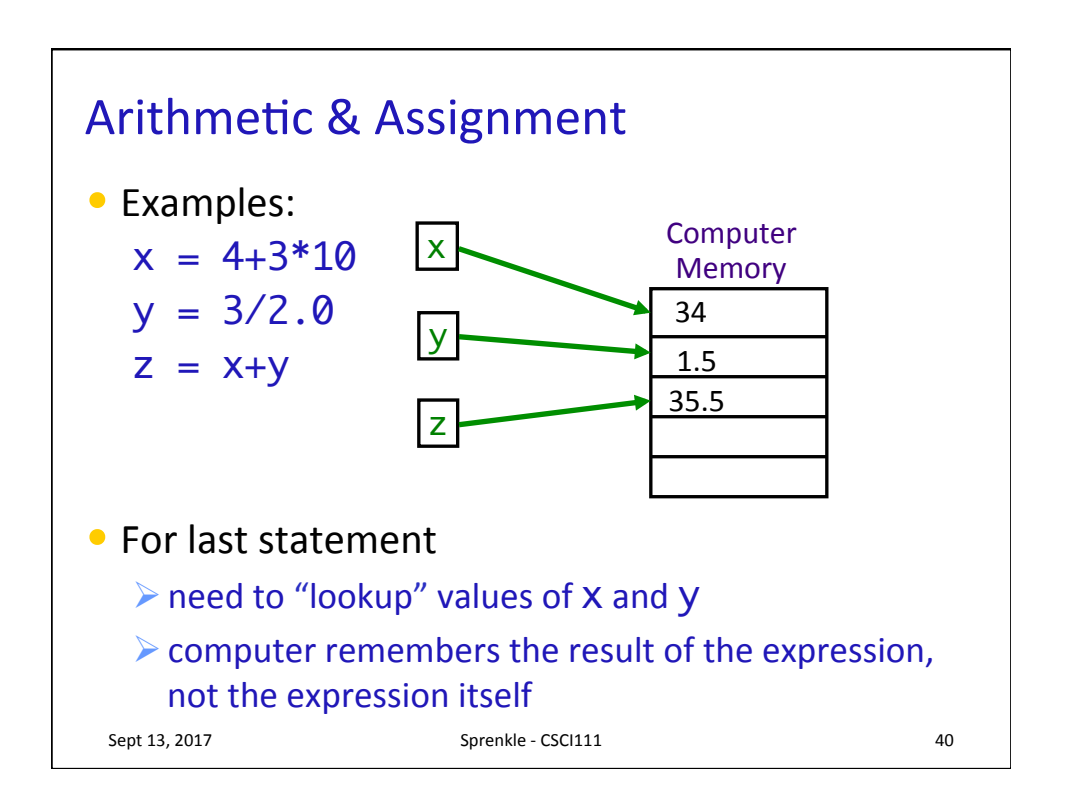

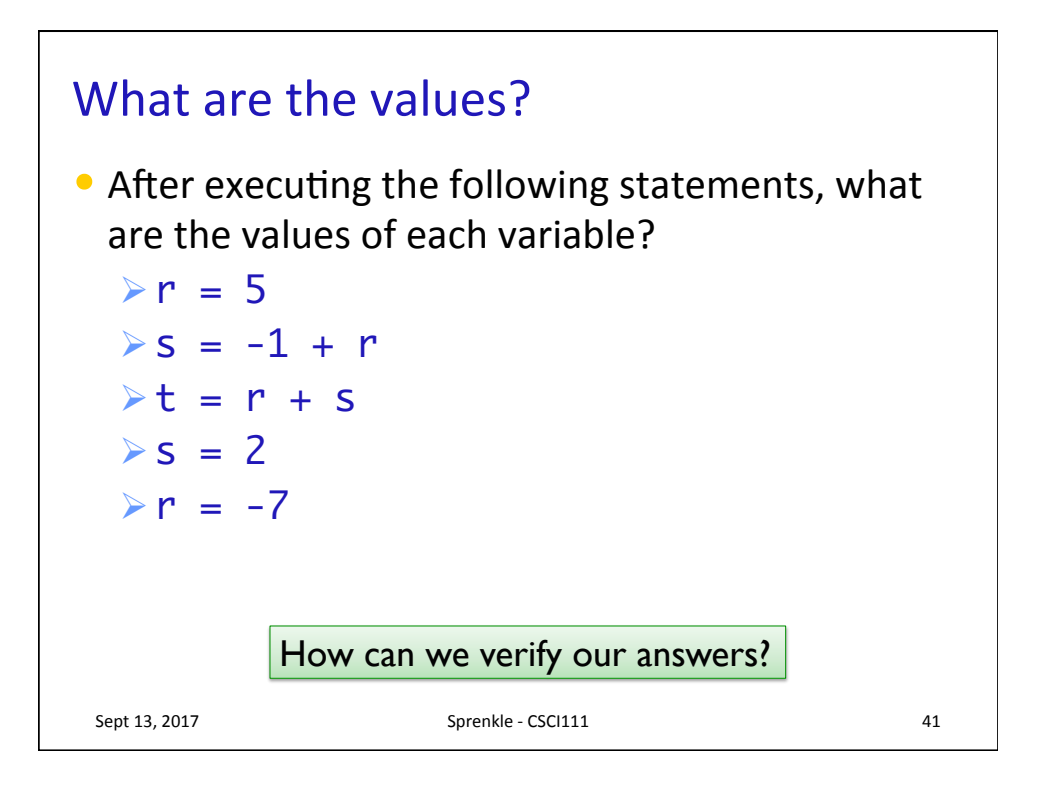

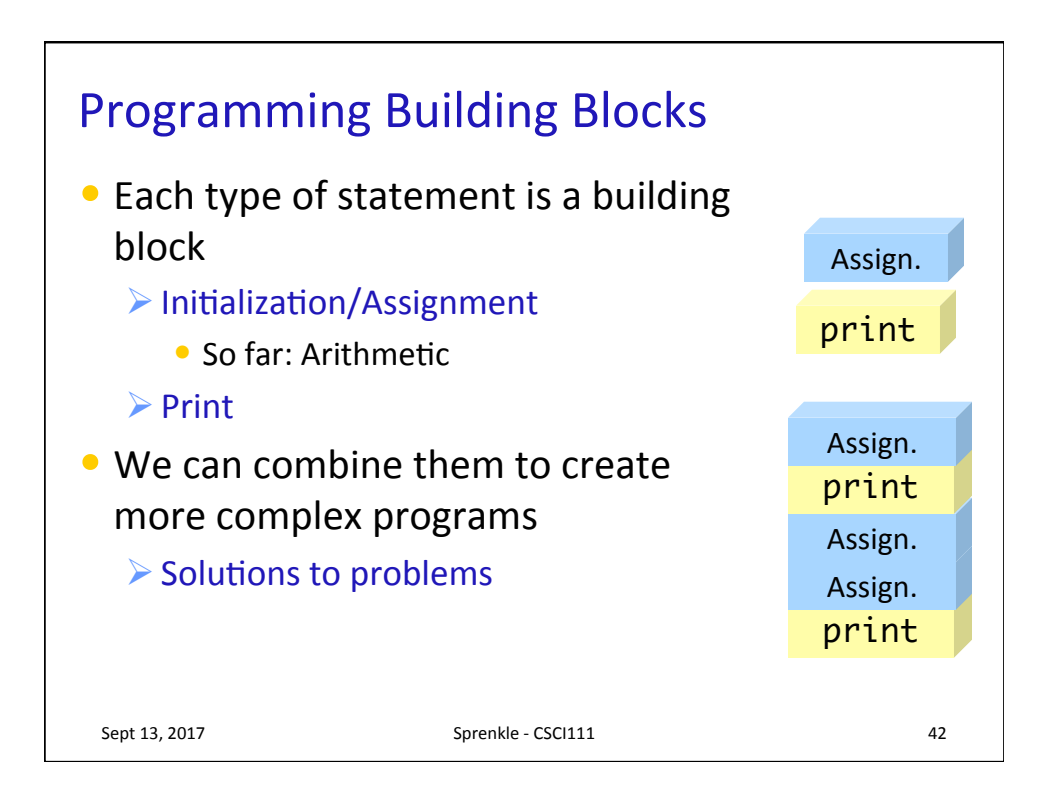

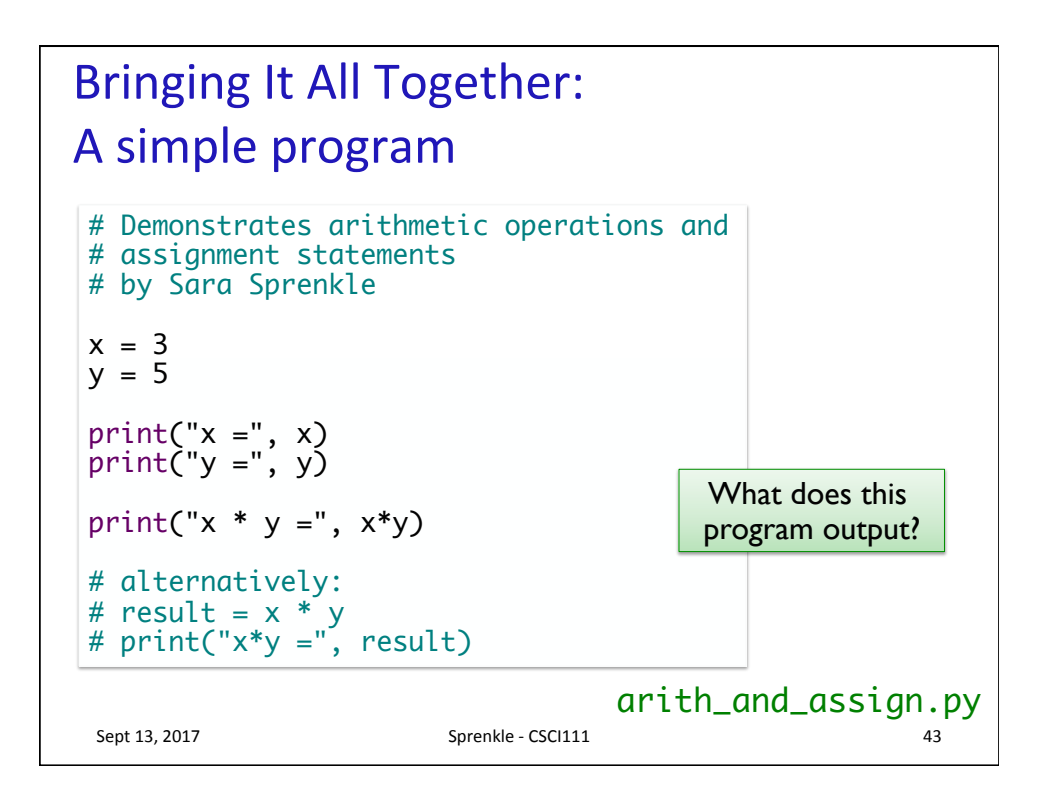

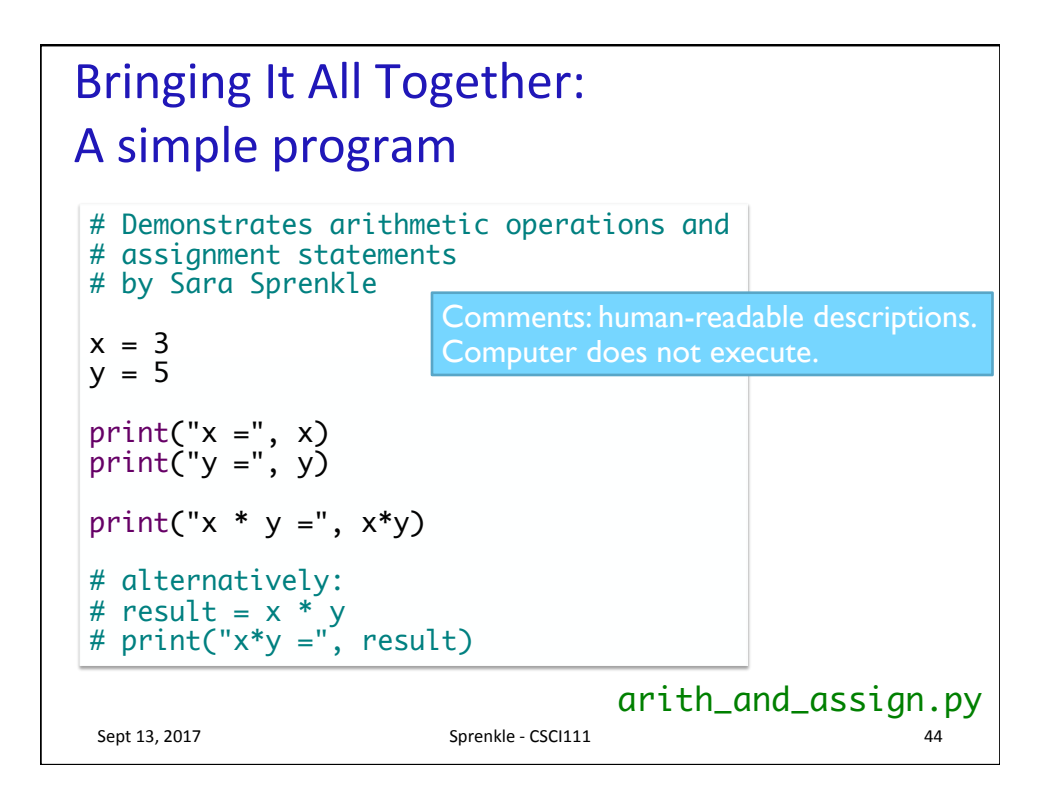

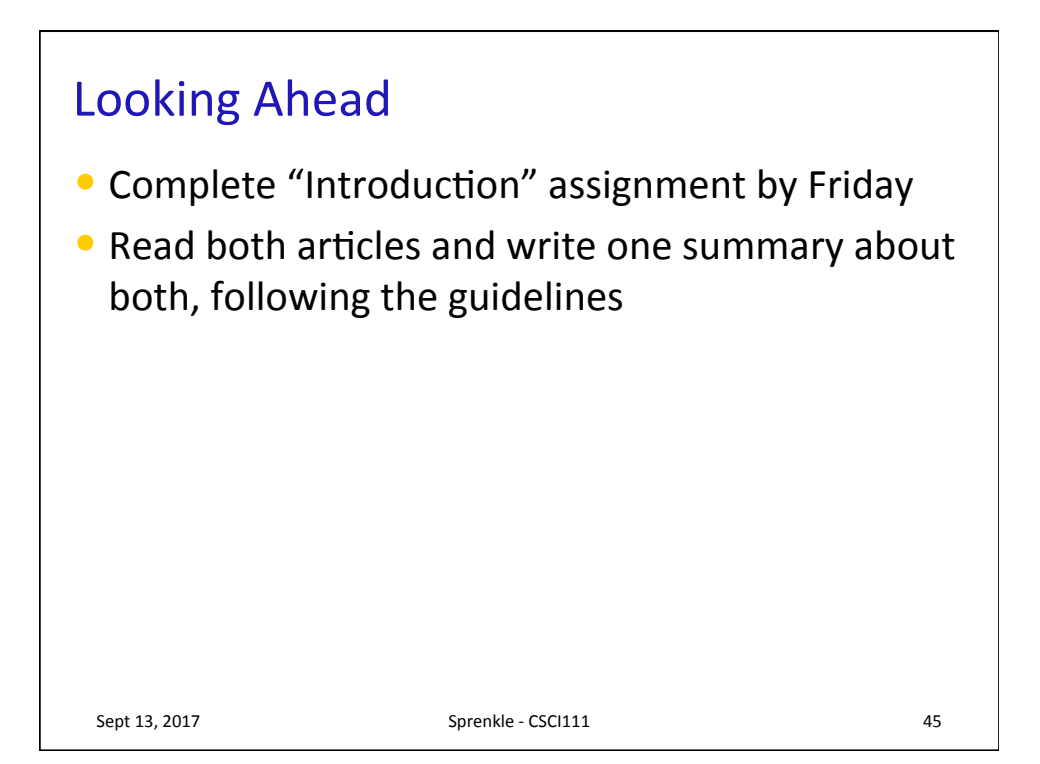